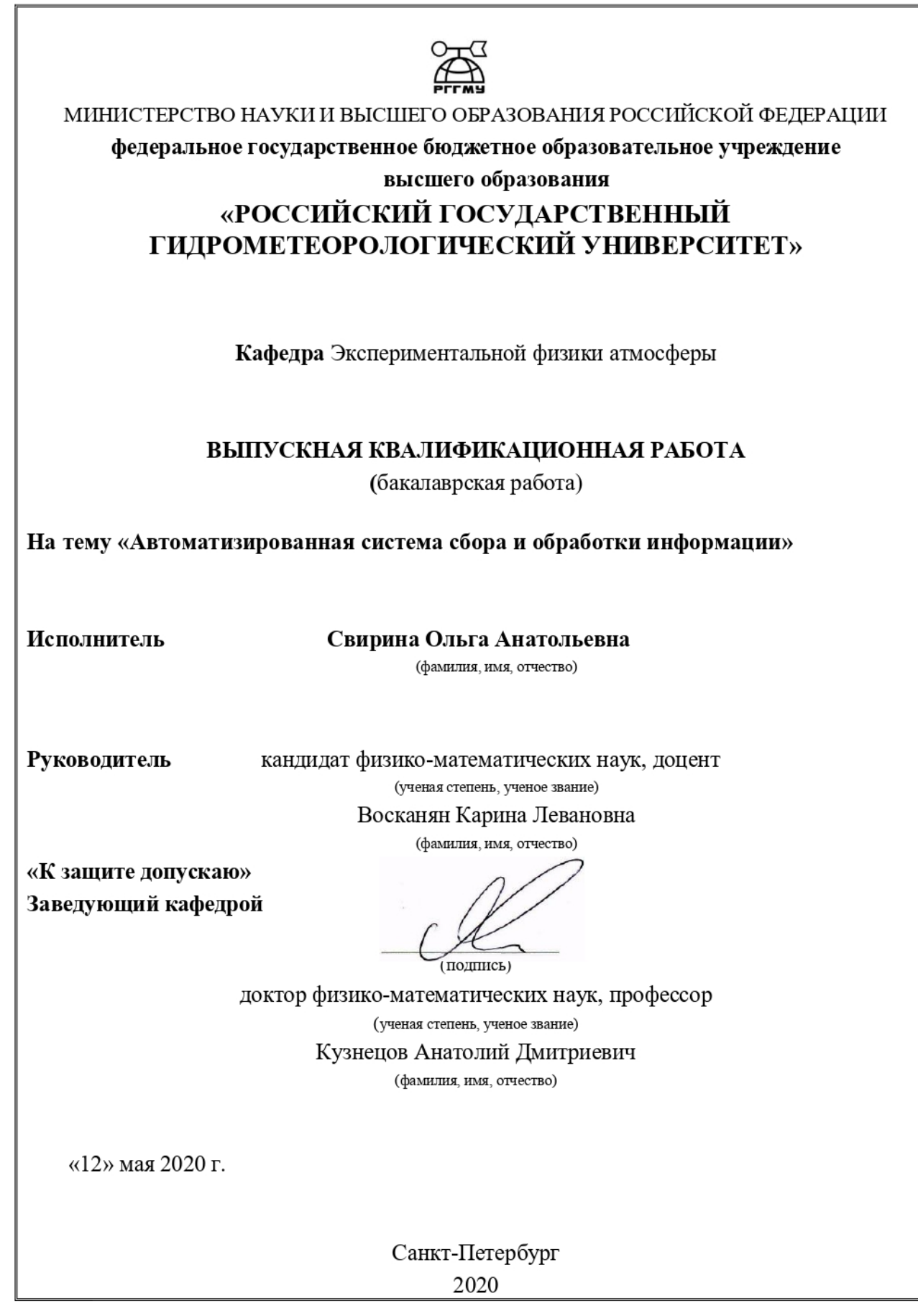

# Содержание

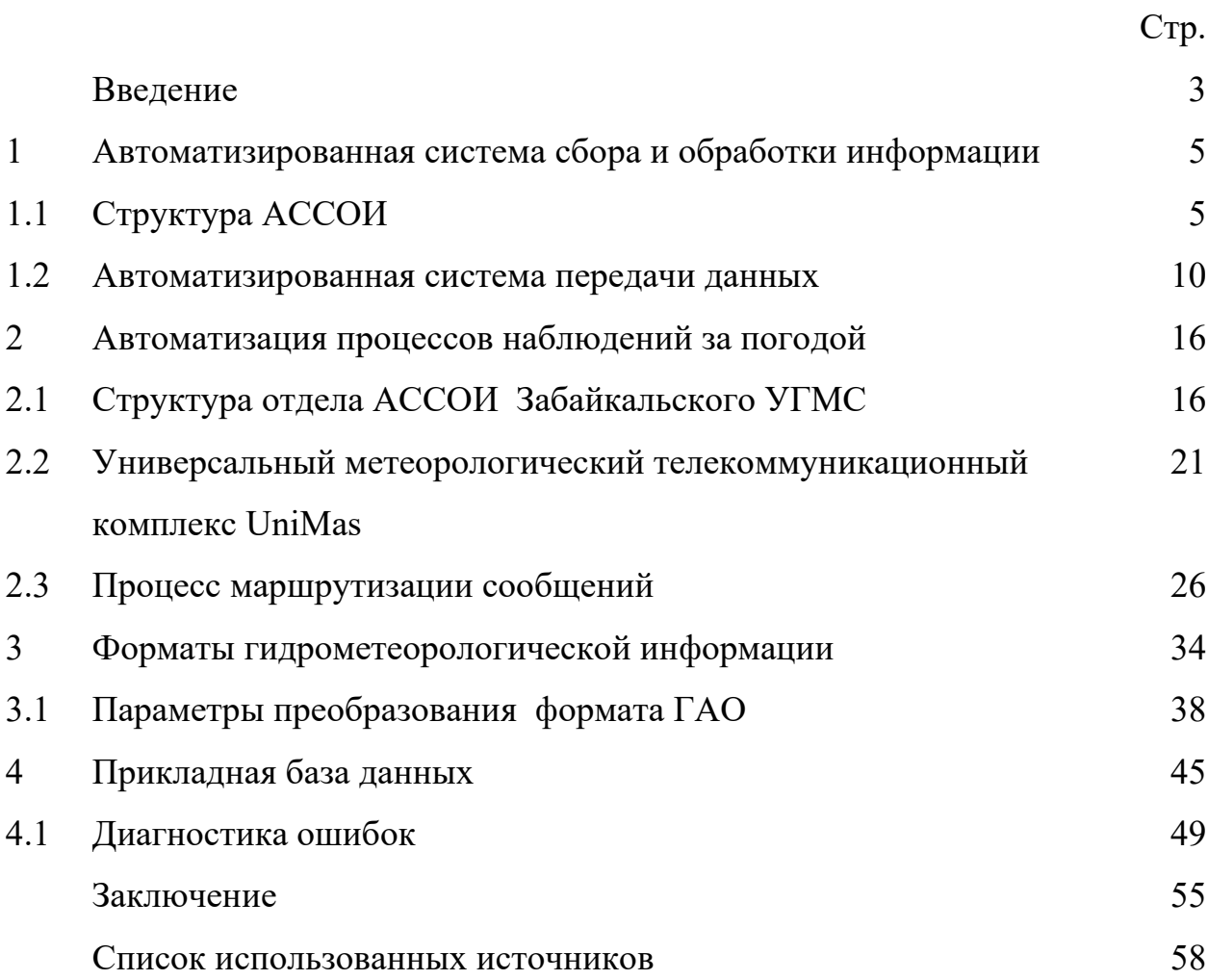

#### Введение

Метеорологическое обеспечение разнообразных сторон человеческой деятельности предъявляет все большие и большие требования к информации о состоянии атмосферы и гидросферы. Развивающиеся новые методы наблюдения и исследования атмосферных процессов, и огромные возможности вычислительной техники позволяют обеспечить хранение поступающей метеорологической информации и организацию быстрого доступа к ней.

Основным средством изучения состояния атмосферы является сеть наблюдательных станций. Эта сеть, охватывающая значительную часть земного шара, распределена крайне неравномерно. Для тщательного анализа фактического состояния атмосферы – как физической системы – необходимо в очень сжатые сроки собрать информацию с огромной территории. Это накладывает достаточно жесткие требования на систему связи между пунктами наблюдений и центром сбора, распространения информации.

Гидрометеорологическая информация обладает чрезвычайно широким диапазоном структурных особенностей, определяемых как метеорологическим содержанием, так и формой кода, используемого для зашифровки различных данных. При создании алгоритмов первичной обработки информации на ЭВМ приходится учитывать, с одной стороны, особенности закодированных сообщений, с другой – потребности оперативной практики и режимной (климатологической) обработки. [1]

Гидрометеорологическая информация поступает непрерывным потоком в течение суток по многочисленным каналам связи: телефонная линия (аналоговый сигнал), ip-телефония (телефонная связь по протоколу IP), сотовые каналы связи, интернет, спутниковый интернет. Всего по различным каналам связи поступает почти 10 различных видов информации.

Информация поступает весьма неравномерно как в течение суток, так и в течение года. Неравномерность поступающей информации должна какимто образом упорядочиваться.

Технология АССОИ (автоматизированная система сбора и обработки информации) предназначена для организации централизованного, автоматизированного, регламентированного счета прогностических и прикладных задач различных подразделений Гидрометцентра России и их информационного взаимодействия посредством баз данных коллективного пользования. Базы данных являются информационной основой системы выпуска оперативной продукции численных моделей и научноисследовательских задач. [1]

Актуальность данной работы состоит в том, что автоматизированный сбор и передача метеорологической информации значительно снижает длительность, трудоемкость наблюдений и передачи гидрометеорологической информации, одновременно с этим значительно повышает ее качественный уровень.

Цель исследования: изучить особенности построения, функциональные возможности реализации сбора, передачи и обработки метеорологических данных на примере структуры отдела АССОИ ФГБУ «Забайкальское УМС».

Объект исследования: автоматизированный метеорологический комплекс UniMAS

Предмет исследования – функциональные возможности комплекса UniMAS

Методы исследования – теоретико-аналитический, экспериментальноэмпирический.

1 Автоматизированная система сбора и обработки информации

## 1.1 Структура АССОИ

Автоматизированная система сбора и обработки информации (АССОИ) обеспечивает сбор и обработку метеорологической информации, необходимой для дальнейшей обработки – для диагноза и прогноза погоды.

Важнейшим звеном системы автоматизированной обработки данных являются региональные гидрометеорологические центры, каждый из которых ответствен за сбор и обработку всей гидрометеорологической информации по определенной территории (региону). [2]

Наряду с информацией своего района (региона) каждый региональный центр собирает данные по некоторым сопредельным территориям, а также такую глобальную информацию, как спутниковая информация. Кроме того, региональные центры осуществляют взаимный обмен некоторыми видами данных.

Территориальные центры осуществляют основную часть первичной обработки наблюдений с последующей передачей в региональные центры. Если до использования ЭВМ первичная гидрометеорологическая информация обрабатывалась в основном непосредственно на станциях и в обсерваториях, то в настоящее время все большая часть операций по обработке наблюдений сосредоточивается в региональных и территориальных центрах, оснащенных мощными электронными вычислительными машинами. [2]

На работников сети в новых условиях возлагаются обязанности по подготовке информации к обработке на ЭВМ, обеспечению ее кодирования и бесперебойной передаче в центры обработки. Для центров каждого типа определены обязательные функции по сбору и передаче данных, их обработке и распространению обработанных данных.

Неоперативный сбор данных осуществляется национальными центрами и по соглашению между государствами производится обмен накопленными комплектами данных. Не оперативно собираются данные, которые не передаются по глобальной системе телесвязи. Часть передаваемых по системе телесвязи данных по различным обстоятельствам не доходит до адресата, поэтому создается дополнительный поток данных (например, пересылка по почте) для полного укомплектования накапливаемых массивов данных. [2]

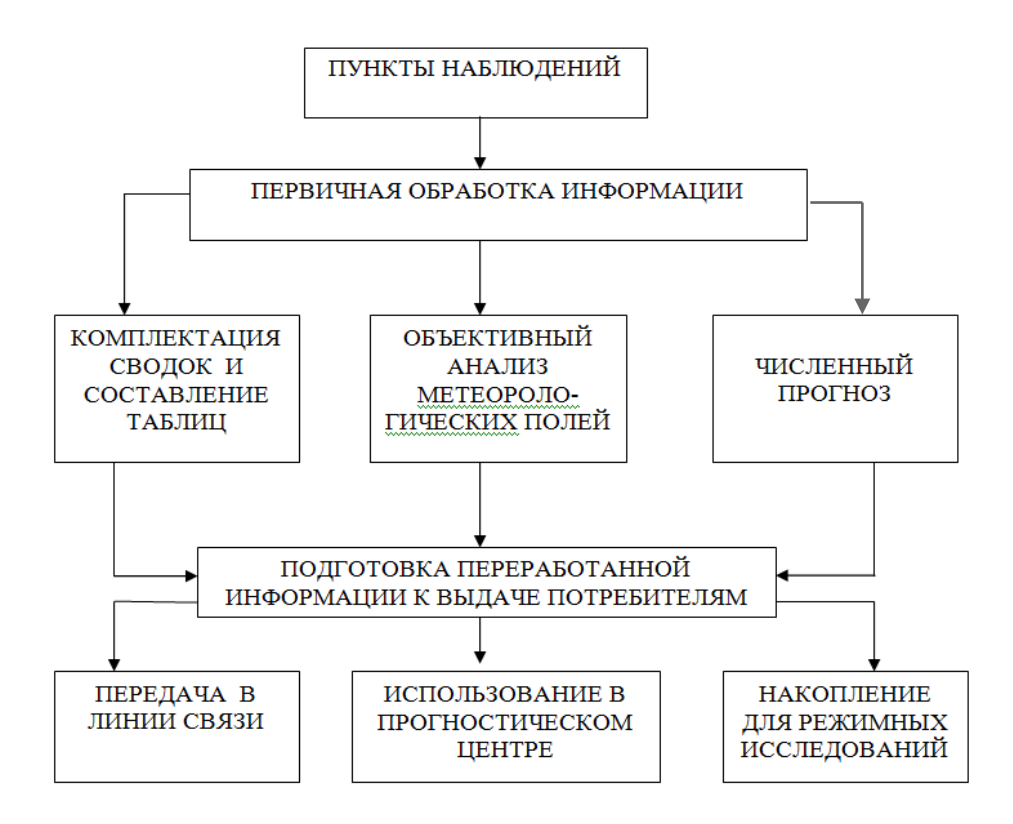

Рисунок 1.1 – Схема сбора и обработки оперативной информации

На рисунке 1.1 показана схема сбора и обработки оперативной информации. Оперативная информация направляется в прогностические центры (центры обработки) по каналам связи сразу же после ее получения. [3]

В прогностическом центре с помощью ЭВМ осуществляется первичная обработка информации, которая заключается в приеме данных с линий связи, опознавании, раскодировании и предварительном контроле наблюдений с приведением ЭТИХ данных  $\mathbf K$ определенной (стандартной)  $\phi$ opme, приспособленной к последующей обработке информации. В процессе опознавания определяются вид наблюдения, место и время его проведения. При этом используется та часть сообщения, в которой приведены признанные данные. Машинное раскодирование информации заключается прежде всего в переводе данных, циркулирующих в коде ASCII или стандарте ANSI в двоичную систему или в двоично-десятичный код. При этом одновременно раскодируется смысловая часть сообщения - из групп формируются элементы наблюдения  $\bf{B}$ соответствии  $\mathbf{c}$ правилами кодирования того или иного вида информации. Одновременно с этим, на карты с помощью условных значков автоматически наносятся полученные по Лалее проводится автоматический каналу связи данные. контроль информации, в процессе которого выявляются грубые ошибки. [3]

Следующий этап обработки оперативной информации – объективный анализ метеорологических полей. Под объективным анализом понимают процедуру получения значений метеоэлементов в определенных пунктах (например, в точках, равномерно распределенных по территории) по данным наблюдений на конкретных станциях. Эта процедура позволяет решить две задачи: выполнить дополнительный контроль правильности исходной информации, в первую очередь включающий проверку согласованности наблюдений в различных пунктах, и получить сглаженные значения метеоэлемента в равномерно размеренных точках (узлах сеточной области). Объективный анализ проводится на ЭВМ с использованием данных наблюдений и различной дополнительной информации и предназначается как для непосредственного применения в оперативной практике, так и для численного прогноза метеорологических элементов. [3]

Далее осуществляется прогноз гидрометеорологических элементов с помощью ЭВМ. В процессе расчетов используются результаты объективного анализа. При этом схемы и методы прогноза зависят от вида наблюдений и типа прогноза.

 $\overline{7}$ 

Заключительным этапом автоматизированной обработки оперативной гидрометеорологической информации является автоматизированная выдача результатов расчета в виде сводок, анализов, прогнозов, т.е. таблиц, графиков и карт. При этом используются цифровой и графический (карты) тип выдачи данных. Результаты расчетов могут выдаваться также непосредственно в линии связи для передачи в другие прогностические центры. Кроме того, полученная с постов и станций информация накапливается во внешней памяти ЭВМ на технических носителях для последующего использования в научных исследованиях и климатологических расчетах.

В Гидрометцентре России разработаны две реализации АССОИ:

1. Автономная АССОИ является оперативной, разработана «с нуля», развивалась в течение многих лет и функционирует на двух и более взаимнорезервирующих 32 - процессорных Linux-серверах архитектуры х86-64. Эта реализация характеризуется высокой детерминированностью запуска и окончания всех вычислительных процессов АССОИ, а также надежностью счета сеансов и задач.

2. Кластерная экспериментальная АССОИ разрабатывалась несколько последних лет, наследует автономную реализацию, содержит новые уровни управления и функциональные подсистемы, учитывающие особенности кластерной инфраструктуры. Единое ядро технологии АСООИ состоит из четырех взаимосвязанных подтехнологий.

АССОИ-БнЗ - система объектно-ориентированных Банков задач. Оперативный банк задач является объединением копий персональных Банков задач пользователей АССОИ. [3]

Каждый объект-задача является пользовательским приложением, переработанным и стандартизованным в соответствии с технологическими требованиями АССОИ. Процесс разработки и внедрения объектов-задач автоматизирован. Все 302 задачи сгруппированы по 18 предметным областям (12.09.2017 г.). Банки задач являются как портируемыми между АССОИсерверами, так и масштабируемыми. [3]

ACCOII-ACY – Автоматизированная система управления вычислительным процессом. Обеспечивает регламентированный счет объектов-сеансов обработки данных, являющихся последовательностями задач, связанных между собой как по данным, так и по управлению. Сценарий автоматического запуска сеансов строго детерминирован по времени.

Конфигурационные данные о разработчиках, задачах, сеансах, предметных областях, сценариях и т.д. находится в масштабируемой управляющей базе данных АССОИ. Все 109 сеансов запускаются на счет 363 раза в сутки, в их составе выполняются 1935 задач (12.09.2017 г.). Система управления является портируемой. [3]

АССОИ-АДМ - Система администрирования АССОИ содержит различные программные средства управления всеми технологическими ресурсами. Стандартные средства осуществляют сбор, обработку и хранение подробной информации о работе АССОИ, что дает возможность администраторам, пользователям и операторам полностью контролировать весь вычислительный процесс в рамках своих привилегий, в том числе осуществлять анализ нештатных ситуаций и восстановление отсутствующей информации. [3]

Расширенные средства предназначены для системного и сетевого администрирования программно-аппаратных и пользовательских ресурсов всех АССОИ-серверов, в т.ч. для репликации и резервного копирования.

АССОИ-СУБД - централизованные базы данных обеспечивают связь по данным между задачами АССОИ. В оперативной версии АССОИ задействованы 83 физических БД общим объемом 0,86 ТиБ. Базы данных содержат циклически обновляемую, статическую и архивную продукцию различных задач АССОИ, а также входные и выходные данные смежных технологий. [3]

B кластерной инфраструктуре имеются собственные средства управления системными и пользовательскими ресурсами, в том числе

 $\overline{9}$ 

пакетный запуск заданий (PBS) со своими строгими требованиями, организационные правила распределения ресурсов в многопользовательской среде (как оперативной, так и НИР) и т.д. Поэтому с целью улучшения детерминированности и надежности счета сеансов (заданий) АССОИ в этой среде, подтехнологии АССОИ-АСУ и АССОИ-АДМ были существенно НОВЫМИ расширены функциональными подсистемами, например автоматизация и параметризация PBS, MPI, CRON и модулей, мониторинг запуска и работы сеансов АССОИ на узлах кластера и фронтэндах, балансировка нагрузки и т.д. Кластерная АССОИ функционирует на существующей кластерной платформе в экспериментальном режиме и может использоваться оперативно при наличии необходимых ресурсов. [3]

#### 1.2 Автоматизированная система передачи данных

Автоматизированная система передачи данных - это прикладная технологическая подсистема сети телесвязи Росгидромета, предназначенная для сбора данных наблюдений, передачу их в центры обработки и доведение прогностической гидрометеорологической продукции до оперативных, научно-исследовательских и других организаций Росгидромета, а также всем заинтересованным ведомствам.

Ha 1.2 рисунке представлена топология системы телесвязи Росгидромета, узлы АСПД состоят из центров коммутации сообщений различного уровня, функции которых реализуются программно-аппаратными MTS, **UniMAS** ТрансМет. Транспортной комплексами  $\overline{M}$ средой взаимодействия ЦКС между собой служит ВСС МЕКОМ, которая работает с использованием стека протоколов TCP/IP. [4]

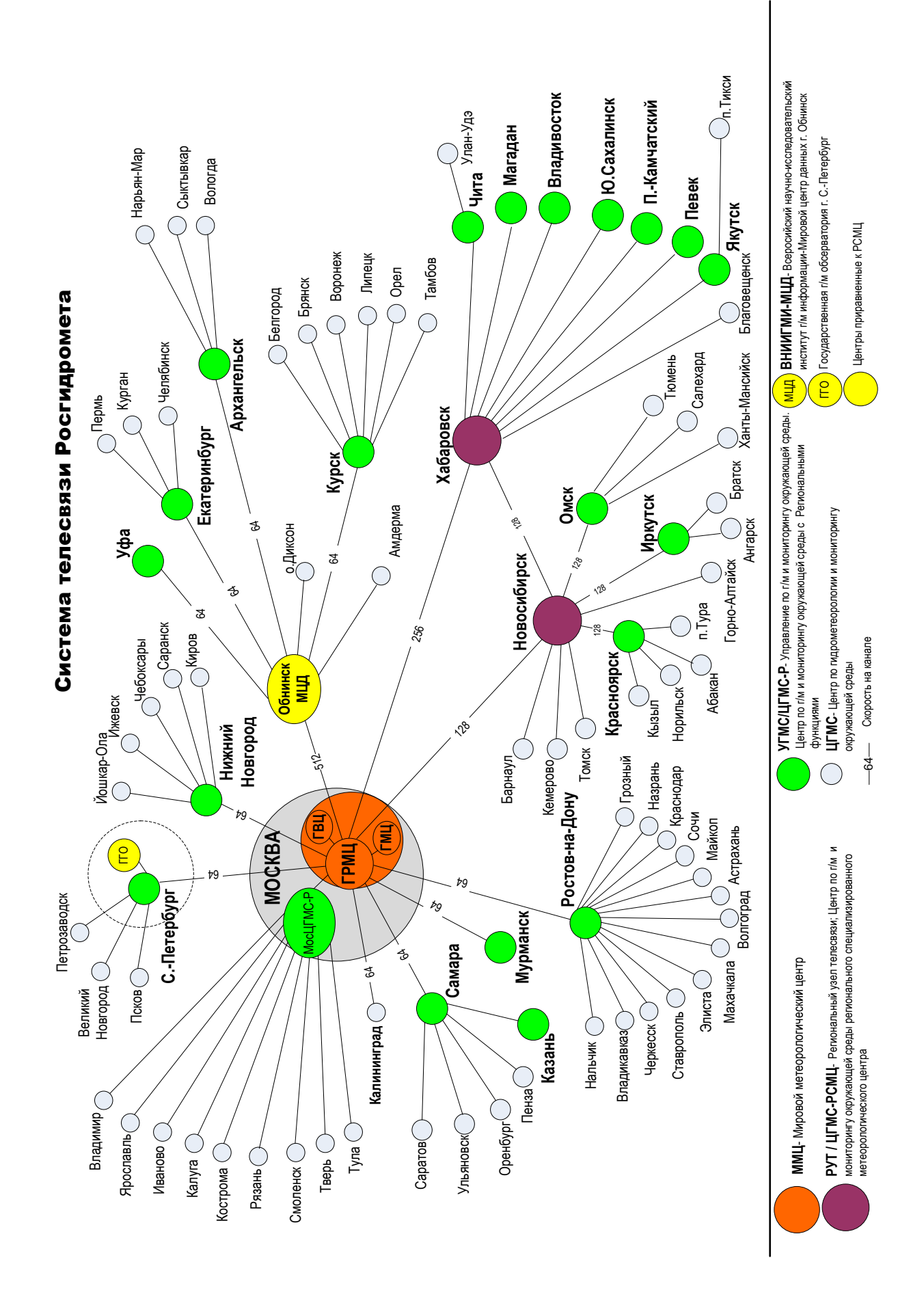

Рисунок 1.2 – Топология системы телесвязи Росгидромета

Сеть АСПД-МЕКОМ обеспечивает сбор и распространение широкого спектра метеорологической информации: буквенно-цифровых и бинарных данных, картографической продукции, спутниковых снимков и данных метеорологических локаторов.

В систему связи входят 3 блока (таблица 1.1)

Блок ВСС:

- подсистема каналов связи
- подсистема передачи данных
- подсистема телефонии
- подсистема информационной безопасности
- подсистема управления
- подсистема обеспечения функционирования

Блок технологических и прикладных комплексов:

- АСПД
- ЭП
- СЦРИ
- интеграции с ИСВ

Блок низовой связи с наблюдательной сетью.

Программно-аппаратные технологии сбора и распространения данных по сети АСПД-МЕКОМ обеспечивают доступ к базам данных Росгидромета посредством всех имеющихся телекоммуникационные средств, а именно: WWW и FTP серверы, ЭП, а также FDP-серверы, позволяющие принимать и распространять БММИ, такие как, например: спутниковые снимки, ансамблевые прогнозы, файлы. [5]

# Состав оборудования подсистем

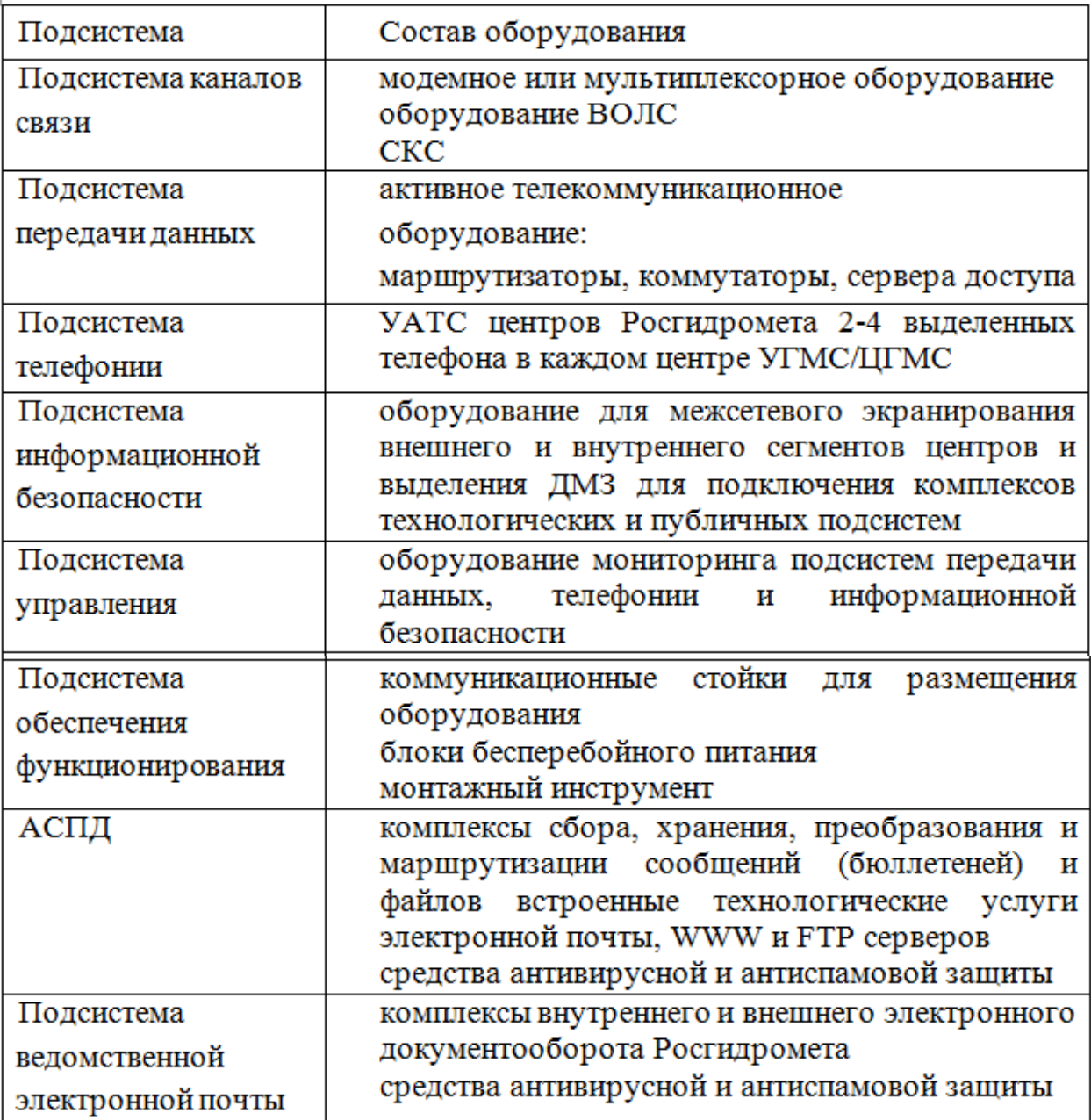

АСПД выполняет ряд прикладных функций, а именно: преобразование форматов сообщений, автоматизированную маршрутизацию сообщений по признакам, принятым в системе Росгидромета и ВМО, организацию оперативной базы и доступ к ней, комплектование бюллетеней и мониторинг поступления основных видов наблюдений.

Типовая схема подключения узла сети к сети Интернет представлена на рисунке 1.3. Для построения узла доступа в сеть Интернет используются как внешние, так и внутренние маршрутизаторы (L3 коммутаторы), между которыми располагается сетевой сегмент, содержащий несколько серверов, в том числе WEB-серверы, сервер электронной почты, ЦКС. Этот промежуточный сетевой сегмент называется демилитаризованной зоной (Demilitarized Zone, DMZ). Задача внутреннего маршрутизатора – защитить внутреннюю сеть предприятия от запрещенного трафика, который в действительности может исходить от несанкционированного пользователя, сумевшего скомпрометировать один из серверов DMZ и пытающегося проникнуть во внутреннюю сеть. [4]

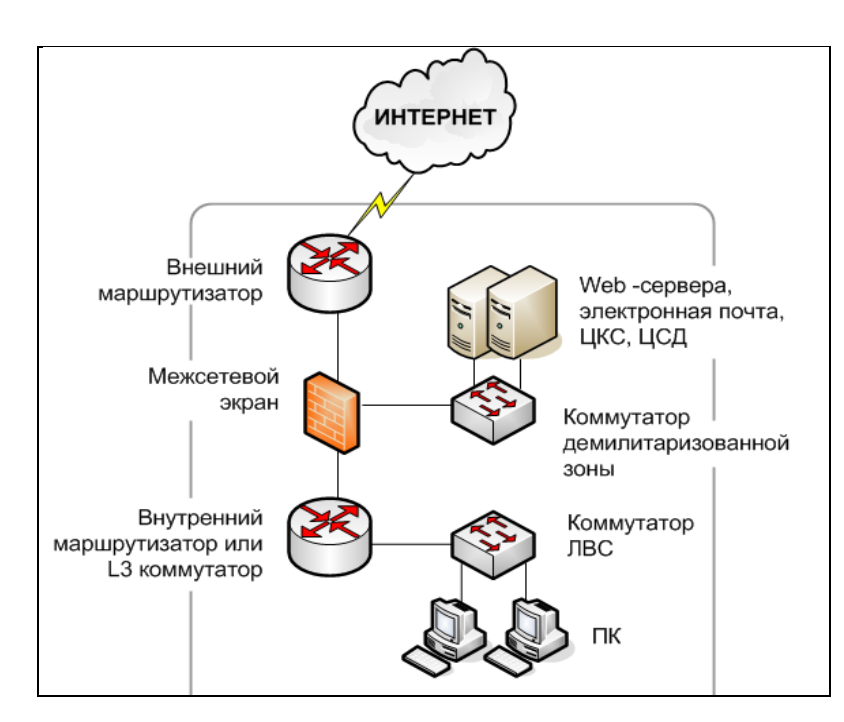

Рисунок 1.3 – Типовая схема подключения узла сети к сети Интернет

Независимо от скорости подключения, для защиты внутренней сети Росгидромета необходимо специализированное устройство, позволяющее разделить адресные пространства внешнего и внутреннего сегментов узла ВСС и обеспечить контролируемое взаимодействие между ними. Такое

устройство называется межсетевым экраном. Межсетевые экраны реализуются на программных или аппаратных средствах. Многие из программных решений поддерживают интегрированный сервер VPN, который терминирует подключения VPN между внешними пользователями и внутренней сетью. [4]

Выбор межсетевого экрана: аппаратный или программный, либо воспользоваться маршрутизатором, зависит от стоимости решения (обычно программные решения дешевле аппаратных при олинаковой функциональности) и его производительности (аппаратные решения, как правило, более производительные).

С точки зрения отдельных элементов узла доступа в сеть Интернет решения могут быть комплексные (от одного производителя) и смешанные. Комплексное решение имеет ряд преимуществ, которые заключаются в:

простоте эксплуатации;

полной совместимости отдельных устройств между собой;

технической поддержке всего решения производителем и пр.

Основные требования, предъявляемые к межсетевым экранам узлов  $\text{RCC}$ :

совместимость с маршрутизаторами и коммутаторами ВСС;

совместимость с системой управления.

центров Росгидромета к Схема подключения сети Интернет обеспечивает непрерывность информационного обмена в случае выхода из строя основных каналов связи и гарантированную защиту сети телесвязи от несанкционированного доступа.

Учитывая архитектуру узлов, в каждом центре ЦГМС и УГМС/ЦГМС-Р рекомендуется использовать встроенные в маршрутизатор межсетевые экраны.

На верхнем уровне (уровне ядра) необходимо использовать аппаратные межсетевые экраны с возможностью создания кластеров для исключения единой точки отказа доступа к сети Интернет.

#### 2 Автоматизация процессов наблюдений за погодой

#### 2.1 Структура отдела АССОИ Забайкальского УГМС

Федеральное государственное бюджетное учреждение «Забайкальское УГМС» (ФГБУ «Забайкальское УГМС») обеспечивает потребности государства, юридических и физических лиц в гидрометеорологической, гелиогеофизической информации, а также в информации о состоянии окружающей среды, ее загрязнения, в том числе экстренной информации, на территории Республики Бурятия и Забайкальского края.

На территории деятельности ФГБУ «Забайкальское УГМС» эксплуатируются 82 автоматизированных метеорологических комплекса и 14 автоматизированных метеорологических станций. В настоящее время все наблюдательные подразделения используют АМК как основное средство наблюдения. [5]

Отдел АССОИ ИТЦ занимается сбором, передачей и обменом гидрометеорологической информации с 82 станций, 14 АМС и 88 метеорологических постов расположенных в населенных пунктах Забайкальского края и республики Бурятия, в том числе 5 труднодоступных метеорологических станций (ТДС).

Круглосуточно сведения о погоде, гидрометеорологические наблюдения, агрометеорологические данные, данные зондирования атмосферы и много другой разнообразной информации по различным каналам связи: телефон, интернет, спутниковый интернет передается с сети станций и постов в АССОИ.

ВСС «Забайкальского УГМС» предоставляет структуру (рис. 2.1) по приему передачу информации между АСПД Бурятского филиала и региональным узлом телесвязи г. Хабаровском.

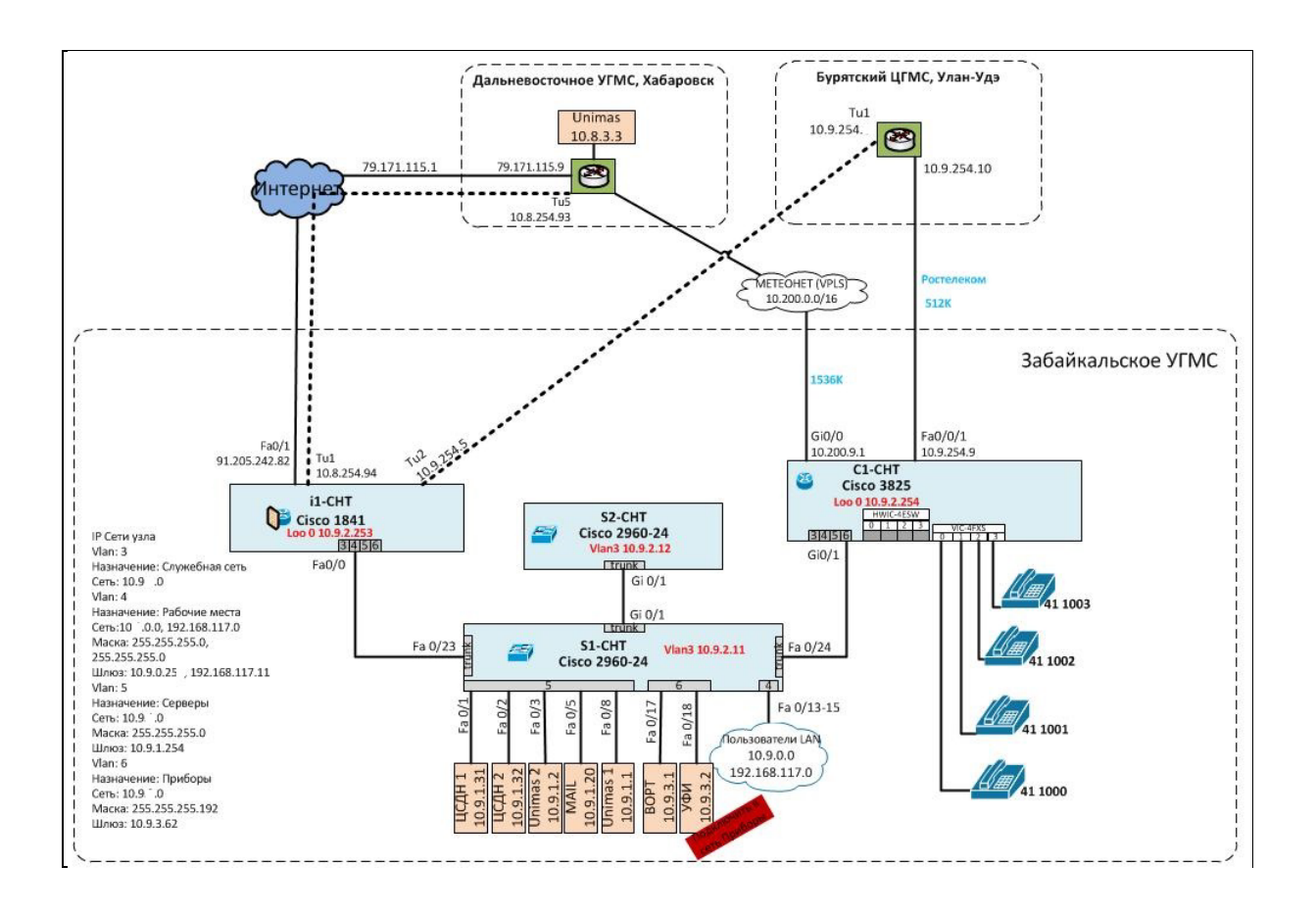

Рисунок 2.1 – Схема узла ВСС Росгидромета Забайкальского УГМС, г. Чита

Функции отдела АССОИ:

- Обеспечение автоматизированного сбора, в соответствии с утвержденным планом, всех видов гидрометеорологической информации о состоянии окружающей природной среды, служебной и другой информации через соответствующие центры сбора информации и напрямую, при помощи каналов радиосвязи, арендуемых каналов связи, всех видов телефонной связи, а также посредством сети Интернет и спутниковой связи с наблюдательной сети Забайкальского края и АСПД Бурятского филиала, ее обработку и передачу в установленные сроки в центры сбора и конечным потребителям.
- Обмен гидрометеорологической, спутниковой, факсимильной, служебной информацией со службами АСПД Бурятского филиала и других УГМС по каналам связи АСПД.

- Обеспечение контроля за ходом поступления, обработки и распределения информации в контрольные сроки и в нужном объеме.
- Обеспечение правильности оформлении формализованных сообщений.
- Обеспечение выполнения плана сбора и распространения гидрометеорологической информации (по территории Забайкальского края), обеспечение систематического контроля и учета своевременности прохождения поступающих телеграмм в отдел АССОИ и оперативные подразделения ФГБУ «Забайкальское УГМС», принятию нарушения установленных контрольных сроков прохождения информации.
- Предоставления данных в Росгидромет о внесении изменения в каталог метеобюллетеней (на основании приказа ФГБУ «Забайкальское УГМС»). [5]

Гидрометеорологическая информация с наблюдательной сети поступает в отдел АССОИ с АМК через почтовую сеть MECOM, с АМС через спутниковый интернет либо через сотового оператора.

Автоматизированный метеорологический комплекс (АМК) – аппаратно-программный комплекс для выполнения автоматических измерений ряда метеорологических величин, состоящий из датчиков, контроллера (логгера), ПК и модуля подсистемы низовой связи, в котором предусмотрена возможность визуального отображения результатов измерений для их контроля и ручного ввода визуально наблюдаемых величин (характеристик). [6]

Автоматическая метеорологическая станция (АМС) – аппаратнопрограммный комплекс, предназначенный для полностью автоматических измерений ряда метеорологических величин, состоящий из датчиков, контроллера (логгера) и модуля подсистемы низовой связи. [6]

Аппаратно-программный комплекс «Центр сбора данных наблюдений» (ЦСДН) (рис. 2.2) предназначен для сбора, контроля и дальнейшего перенаправления измерений с различных станций наблюдений

«Росгидромета». [6]

|                      | Журнал Входящие Очереди Поиск<br>Карта<br>Передача<br>Оператор<br>Сервис                       | Закрыть Обслуживание БД         | 10.9.1.32                             | ЦСДН<br>Резервная система                            | 04:37:03          |                                  |
|----------------------|------------------------------------------------------------------------------------------------|---------------------------------|---------------------------------------|------------------------------------------------------|-------------------|----------------------------------|
| Компь                | $\overline{2}$<br>СТАНЦИЙ<br>мониториі                                                         |                                 | Станции<br>Hobas                      |                                                      | OUFPF             |                                  |
|                      | 06089<br>06218<br>06038<br>DEP<br><b>THDFP</b><br>THDFP<br>NTN                                 | 30565<br>30673<br><b>NTRDFP</b> | <b>MT</b><br>Наименование             | C6poc<br>Очередь                                     | Передано          | Статус (канал)                   |
|                      | 06097<br>29998<br>06042<br>$\mathbf{P}$<br>$D \in \mathbf{P}$<br>30576<br>THILE<br>$B$ $D$ $E$ | 30675<br>DEP                    | Администратор                         | $\Omega$<br>$\Omega$                                 | Ō                 |                                  |
| $\overline{\bullet}$ | 06065<br>THDFP<br>06134<br><b>NTRDFP</b><br>30372<br>DEP<br>30635                              | 30682<br>P                      | Оператор                              | $\circ$<br>$\Omega$                                  | $\overline{0}$    |                                  |
| Advar                | 06135<br>30374<br>06067<br>THDFP<br>DEP<br>30636<br>THILE                                      | 30688<br>P<br>$D - F$           | Разбор (поток #0)                     | $\circ$<br>$\mathbf{0}$                              | $\mathbf 0$       | Разбор                           |
| IP Sca               | 30378<br>06069<br>THDFP<br>06160<br><b>WTNDFP</b><br>$\mathbf{P}$<br>30664                     | 30733<br>DEP                    | Разбор (поток #1)                     | $\Omega$<br>39                                       | 7983              | Разбор                           |
|                      | 30484<br>30667<br>06076<br>THDFP<br>06187<br>THDFP<br>P                                        | 30751<br>F P                    | Запись измерений в б                  | $\circ$<br>7088                                      | ō                 |                                  |
|                      | 06211<br>30554<br>30670<br>06084<br>THDE<br>P<br><b>IT DEP</b><br>P                            | 30755<br><b>FP</b>              | (новая)                               | $\circ$<br>0                                         | $\mathbf 0$       |                                  |
| <b>ziel</b> de       |                                                                                                |                                 | (новая)<br>⊩                          | $\Omega$<br>$\Box$                                   | $\Omega$          | (остановлен)                     |
| Ada                  |                                                                                                |                                 | Новая папка                           | $\circ$<br>$\begin{array}{c} \mathbf{0} \end{array}$ | $\ddot{\text{o}}$ |                                  |
|                      | Read Hobas<br>Экспорт Импорт<br>Фильтр<br>Архив                                                | <b>СТАНЦИИ</b>                  | MIL                                   | $\Omega$<br>1                                        | 0                 | (остановлен)                     |
|                      | Индекс   Название                                                                              | Мониторинг<br>Вр. приема        |                                       |                                                      |                   |                                  |
|                      | 30954 Мангут                                                                                   | б мин                           | $\overline{\phantom{a}}$              |                                                      |                   |                                  |
| л                    | <b>30843 Могзон</b>                                                                            | 6 MMH                           |                                       |                                                      |                   |                                  |
| Opt                  | 30673 Могоча                                                                                   | 6 MWH                           |                                       |                                                      |                   |                                  |
|                      | 30879 Нерченский завод                                                                         | 6 MWH                           |                                       |                                                      |                   |                                  |
|                      | 30768 Нерчинск                                                                                 | 6 MWH                           |                                       |                                                      |                   |                                  |
|                      | <b>30965 ОГМС Борзя</b>                                                                        | 6 MWH                           |                                       |                                                      |                   |                                  |
|                      | 30961 Оловянная                                                                                | 6 MWH                           |                                       |                                                      |                   |                                  |
| Team <sup>1</sup>    | 30838 Петровский завод                                                                         | 6 мин                           |                                       |                                                      |                   |                                  |
|                      | 30688 Покровка                                                                                 | 6 MWH                           |                                       |                                                      |                   |                                  |
|                      | 30975 Приаргунск                                                                               | 8 MWH<br>7 MWH                  |                                       |                                                      |                   |                                  |
|                      | 30967 Соловьёвск                                                                               | 4 MMH                           |                                       |                                                      |                   |                                  |
|                      | 30777 Сретенск<br>30664 Тунгокочен                                                             | 8 MWH                           |                                       |                                                      |                   |                                  |
| Конс                 | <b>30576 TVTMK</b>                                                                             | б мин                           |                                       |                                                      |                   |                                  |
| Onepa                | 30846 Улёты                                                                                    | 6 MWH                           | Новый                                 |                                                      |                   | $\overline{\mathsf{v}}$          |
|                      | 30781 Урюпино                                                                                  | 296 дней                        | Наименование                          | Передал                                              | Принял            |                                  |
|                      | 30772 Усть Карск                                                                               | 6 MWH                           | Разбор экспериментальный канал        | $\Box$                                               | $\Box$            | Статус<br>(выключен)             |
|                      | 30764 Усугли                                                                                   | 6 MWH                           | Получение данных от основного         | $\mathbf{0}$                                         | 8283              | $\left\langle - - \right\rangle$ |
| deskti               | <b>ЗОВ44 Хилок</b>                                                                             | 6 MWH                           | Разбор                                | 7983                                                 | $\overline{0}$    | $\leftarrow -$ >                 |
|                      | 30372 Yapa                                                                                     | 8 MWH                           | MIL RE Client                         | $\begin{array}{c} \square \end{array}$               | $\theta$          | (выключен)                       |
|                      | 30944 Черемхово                                                                                | 2 часа                          | MIL RF SRV TESTUS                     | $\circ$                                              | $\mathbf 0$       | (выключен)                       |
|                      | 30874 Шелопугино                                                                               | 6 мин                           | (новый)                               | $\Box$                                               | n.                | (выключен)                       |
| ГÁБ                  | 30862 Шилка                                                                                    | 6 MWH                           |                                       |                                                      |                   |                                  |
| <b>Solite</b>        | 30875 Ямкун                                                                                    | 6 MWH                           |                                       |                                                      |                   |                                  |
|                      | 06135 р. Ингода пос. Лесной городок                                                            | 324 дня                         |                                       |                                                      |                   |                                  |
|                      | <b>67201 AMK test</b>                                                                          |                                 |                                       |                                                      |                   |                                  |
|                      | <b>30938 Менза</b>                                                                             | 6 MWH                           | $\overline{\phantom{0}}$              |                                                      |                   |                                  |
|                      | Сообщение<br>Тип                                                                               | Получено из канала              | Распределено абоне<br>Время получения | Размер, байт                                         | Homep             | Дубликат                         |
| desktd               | encoding=<br>xml version="1.0"<br text/plain                                                   | Получение данных от ос          | "Разбор (поток #1)",<br>04:30:52      | 2 1 2 0                                              | 12115902          |                                  |
|                      | $\leq 7$ xml version="1.0" encoding=<br>text/plain                                             | Получение данных от ос          | "Разбор (поток #1)",<br>04:30:52      | 2 1 2 0                                              | 12115903          |                                  |
|                      | xml version="1.0" encoding=<br text/plain                                                      | Получение данных от ос          | "Разбор (поток #1)",<br>04:32:14      | 659                                                  | 12115904          |                                  |
|                      | $\Diamond$ zml version="1.0" encoding=<br>text/plain                                           | Получение данных от ос          | "Разбор (поток #1)",<br>04:33:37      | 2 1 2 0                                              | 12115905          |                                  |
| $\mathbf{Z}$         | xml version="1.0" encoding=<br text/plain                                                      | Получение данных от ос          | "Разбор (поток #1)",<br>04:35:11      | 2 1 2 0                                              | 12115906          |                                  |
| Far.e                | $\langle 7 \text{cm} 1 \text{ version} = "1.0" encoding = $<br>text/plain                      | Получение данных от ос          | "Разбор (пох                          |                                                      | 10115007          |                                  |
| Ярл                  | 1 день 1 час 53 миниты<br>отправлено: 8025<br>получено: 8283                                   | сегодня измерений: 35960        | всего измерений: 0                    | Устройство готово к использованию                    | $\mathbf{X}$      |                                  |
|                      |                                                                                                |                                 |                                       | Установка драйвера для устройства успешно завершена. |                   |                                  |

Рисунок 2.2 – Консоль ЦСДН

Рабочий комплекс для ЦСДН должен быть оборудован двумя серверами, объединенными в локальную сеть. Это необходимо для того, чтобы в случае аварийной ситуации второй сервер мог временно взять на себя полный функционал обмена данными без ущерба для работы системы.

В функции комплекса входит:

Прием наблюдений в любых доступных станциям форматах.

- Распознавание данных по конкретным параметрам и ведение базы данных наблюдений.
- Контроль данных со станций в целом, а также контроль отдельных измерительных датчиков.
- Предоставление доступа к БД наблюдений сторонним приложениям, в том числе веб-приложениям.
- Формирование стандартных кодовых форм метеосообщений (КН-01, КН-05 и т. д.)
- Отправка сформированной информации по каналам АСПД (автоматизированной системы приема данных).

Система сбора, хранения, обработки, анализа, моделирования и визуализации массивов данных ЦСДН, обеспечивает сбор данных наблюдений с пунктов гидрометеорологических наблюдений в центр сбора данных для их последующей обработки.

Сбор осуществляется двумя потоками информации:

- Информация от автоматических средств наблюдений (автоматические наблюдения)
- Информация от наблюдателя (ручные наблюдения).

Информация, которая поступает от наблюдательных подразделений в автоматическом режиме, попадает непосредственно в Центры сбора данных наблюдений (ЦСДН) по согласованным протоколам. Информация, получаемая ручным путем, собирается в комплекс UniMas с помощью почтовой программы The Bat на почтовый сервер MECOM (рисунок 2.3).

Связь между АМК/AMС и ЦСДН осуществляется по протоколу SMTP. SMTP-сервер работает под управлением ЦСДН (порт: 7100; адрес сервера: [csd@chita.mecom.ru\)](mailto:csd@chita.mecom.ru).

Канал предназначен для передачи метеосообщений и может быть настроен в трех режимах: TCP (клиент), TCP (сервер), файлы из каталога.

Связь между ЦСДН и автоматизированной системой UniMas осуществляется по протоколу TCP-IP.

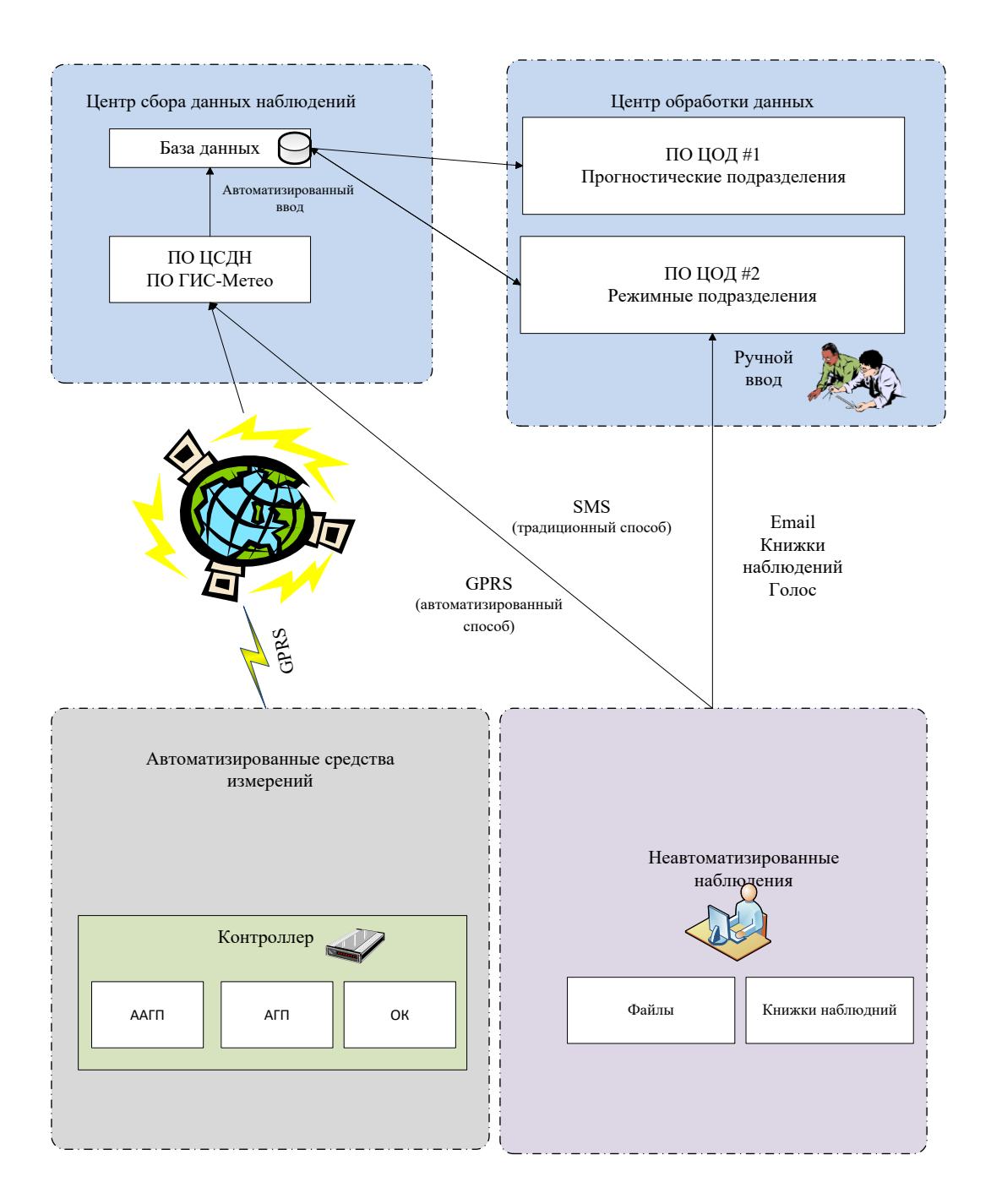

Рисунок 2.3 – Подсистема сбора данных

2.2 Универсальный метеорологический телекоммуникационный комплекс UniMas

Главным функциональным элементом АСПД является центр коммутации сообщений, представляющий собой программно-аппаратный комплекс с широким набором периферийного связного оборудования и специализированным прикладным программным обеспечением.

UniMas универсальный метеорологический телекоммуникационный комплекс, предназначен для построения производительных метеорологических сетей телесвязи и полностью соответствующая современным требованиям Всемирной Метеорологической Организации и Росгидромета. [7]

Unimas выполняет следующие задачи:

• сбор данных от гидрометеорологических станций национальной сети наблюдений и передача их в центр обработки данных;

• распределения обрабатываемой гидрометеорологической информации (в виде анализа, прогнозов, карт) из центра обработки в оперативные прогностические службы;

• преобразование форматов сообщений и организация узлов связи с другими способами передачи данных (электронная почта).

Программное обеспечение UniMAS имеет широкий и разносторонний список выполняемых функций, которые для удобства рассмотрения объединены в группы по типу выполняемых действий или обрабатываемых данных.

Функции по приему и передаче метеорологических данных.

Осуществляет прием и передачу метеорологических данных в следующих видах:

- текстовые и бинарные метеорологические сообщения формата ВМО;
- текстовые метеорологические сообщения формата ГМС, включая многоадресные сообщения;
- текстовые метеорологические сводки в формате ГАО;
- метеорологические сообщения и карты T4 в виде файлов структуры FTP ВМО;
- метеорологические сообщения в составе текста электронных писем;

- метеорологические карты в формате FaxChain (в виде набора бинарных сообщений ВМО); Функции по подготовке и вводу метеорологических данных. Подготовка сообщений оператором:
- формирование заголовков сообщений форматов WMO, ГМС, AFTN, ЦКСТ, ГАО на основании заранее подготовленных образцов. Образцы для форматов WMO и ГМС содержат:
	- сокращенный заголовок;
	- описание сроков наблюдения бюллетеня;
	- ссылку на образец текста сообщения;
	- другие необходимые параметры. [7]

Осуществляется автоматический контроль ввода символов допустимых в метеорологических сообщениях, автоматический контроль максимальной длинны строки сообщения, передачу подготовленного сообщения по таблице маршрутизации или принудительно в указанный оператором канал. [7]

Рекондиция (исправление) бракованных сообщений:

- бракованными сообщения считаются те, у которых при анализе формата обнаруживаются ошибки в формате, не позволяющие идентифицировать сообщение, т.е. выделить заголовок;

- оператор имеет возможность производить исправления формата и текста бракованных сообщения и повторно вводить их в систему. [7]

Функции анализа и преобразования форматов принимаемых сообщений.

Выделение из сообщений форматов ВМО и ГМС сокращенного заголовка сообщения с учетом группы срока наблюдения и группы BBB в качестве ключа для распределения.

Преобразование сообщений, поступивших в «телеграфной» форме в «телефонную» для последующего анализа и распределения.

Выделение ключа из сообщений, в форматной части которых, имеются допустимые отклонения, а в случае невозможности выделения ключа,

сообщение направляется оператору отклонения, а в случае невозможности выделения ключа, сообщение направляется оператору для принятия решения с указанием обнаруженной ошибки. [7]

Функции по распределению метеосообщений и управлению очередями

Распределение сообщений. Передача сообщений в выходные каналы (очереди каналов) и модули обработки производится на основе административно определяемых таблиц распределения, при этом для каждого входного канала может быть создана индивидуальная таблица распределения. Запись в выходные очереди каналов производится на основе четырех приоритетов. Таблицы распределения содержат:

- ключ сообщения (полный, частичный или в виде регулярного выражения);
- признак необходимости проверки дублирования;
- приоритет передачи сообщения;
- список модулей обработки;
- список выходных каналов.

Программное обеспечение UniMAS обеспечивает организацию логических (виртуальных) каналов передачи данных в сети TCP/IP с применением сетевого протокола Росгидромета (рис. 2.4), основанного на использовании сетевого механизма TCP Socket и имеющего название «TCP Socket Special». [8]

UniMAS обеспечивает прием и передачу метеорологических сообщений по электронной почте МЕКОМ и Интернет и обеспечивает ввод сообщений посредством использования стандартного браузера через HTTP сервер. [8]

| © xgst 8.0-2.34 Runing ums-8.0-06.mstar.6.5.x86 64 unimas1.chita.mecom.ru 4.18.13-1.el6.elrepo.x86 64 x86 64 16.03.2020 02:17 ◎ ◎ |           |                   |                   |                          |                                           |                        |                                  |                                |                |
|----------------------------------------------------------------------------------------------------|-----------|-------------------|-------------------|--------------------------|-------------------------------------------|------------------------|----------------------------------|--------------------------------|----------------|
| Выход                                                                                                    |           | Основной          |                   | Стоп                     |                                           | Рекондиция             |                                  | Запуск программ ∨<br>Настройки |                |
| Канал                                                                                                    | Статус    | Ввод              |                   | Очер.<br>Вывод           | Канал                                     | Статус                 | Ввод                             | Вывод                          | Очер.          |
| xia                                                                                                    | ------    | 123               | $\overline{0}$    | $\mathbf{1}$             | China                                     | $-A$ ----              | 8                                | 8                              | 0              |
| hbrw                                                                                                    | $-AC$ --- | 921               | 43                | $\mathbf 0$              | <b>Irkutsk</b>                            | $-AC$ ---              | 0                                | 0                              | 0              |
| AmkChara                                                                                                    | ------    | 0                 | $\Omega$          | 0                        | mail                                      | -A----                 | 93                               | 472                            | 0              |
| <b>Ulanude</b>                                                                                                    | $-AC$ --- | 149               | 385               | 0                        | epson                                     | $-A$ ----              | $\mathbf{O}$                     | 80                             | 0              |
| qismeteo                                                                                                    | $-AC$ --- | 0                 | 503               | 0                        | web                                       | -A----                 | $\mathbf 0$                      | 0                              | 0              |
| pogoda                                                                                                    | -A----    | 0                 | 171               | 0                        | um1um2                                    | $-AC$ ---              | 15                               | 1250                           | 0              |
| KadMitra                                                                                                    | ------    | 0                 | 0                 | 0                        | <b>sms</b>                                | $-AC$ ---              | 1                                | 0                              | 0              |
| mitra                                                                                                    | ------    | 0                 | $\overline{0}$    | 0                        |                                           | ------                 | 0                                | 0                              | 0              |
| AmkKar                                                                                                    | ------    | 0                 | $\overline{0}$    | n                        | $\Delta T$<br>Открыть/Закрыть канал ≡     | $\circledR$<br>$\odot$ | 0                                | 0                              | 0              |
| novcsd                                                                                                    | $-AC$ --- | 50                | $\overline{0}$    |                          |                                           |                        | 0                                | 0                              | $\overline{0}$ |
| Канал                                                                                                    | Номер     | Заголовок         |                   | Канал открыт             |                                           |                        | Получатели                       |                                |                |
| hbrw                                                                                                    | 247       | ΦΤΡΑ10ЯΚAL        |                   |                          | Соединение установлено                    |                        | 1 um1um2,rpa                     |                                |                |
| hbrw                                                                                                    | 248       | ФЦРА10ЯКН         |                   |                          | 10.9.1.1:48878 - 10.8.3.3:7014            |                        | 3 um1um2,rpa                     |                                |                |
| hbrw                                                                                                    | 249       | <b>ФЦРА11ЯКНІ</b> |                   |                          | Вы хотите закрыть канал?                  | 3                      | um1um2.rpa                       |                                |                |
| hbrw                                                                                                    | 250       | ФТРС10МСД         |                   | $\vee$ Yes               | O No                                      | 24                     | um1um2.rpa                       |                                |                |
| hbrw                                                                                                    | 251       | <b>ФЦРА10ЯКЛІ</b> |                   |                          |                                           | <b>BO</b>              | um1um2.rpa                       |                                |                |
| hbrw                                                                                                    | 252       |                   |                   | ФЦРА21ПТАЦ 200200<br>139 |                                           |                        | 20/03 01:55:43 um1um2,rpa        |                                |                |
| hbrw                                                                                                    | 253       |                   |                   | 139<br>ФЦРА21ПТ200200 +  |                                           | 20/03 01:55:45         |                                  |                                |                |
| hbrw                                                                                                    | 254       |                   |                   | CTPA10X5CF 200155<br>164 |                                           |                        | 20/03 01:55:47 um1um2.rpa        |                                |                |
|                                                                                                    |           |                   |                   |                          |                                           |                        | 20/03 01:55:52 um1um2.rpa        |                                |                |
| hbrw                                                                                                    | 255       |                   |                   | ΦΤΡC10ΡOCO 200200<br>281 |                                           |                        |                                  |                                |                |
| Дата/Время                                                                                                    | Имя       | Pid               |                   | Тип                      | Текст                                     |                        |                                  |                                |                |
| 20/03 01:51:37                                                                                                    | sms       |                   | 4761              | <b>NOTICE</b>            |                                           |                        | невозможно установить связь GSM  |                                |                |
| 20/03 01:52:27                                                                                                    | stest     |                   | 7555              | <b>INFO</b>              |                                           |                        | принято сообщение от stest       |                                |                |
| 20/03 01:52:59                                                                                                    | sms       |                   | 4761              | <b>NOTICE</b>            |                                           |                        | невозможно установить связь GSM  |                                |                |
| 20/03 01:53:27                                                                                                    | stest     |                   | 7680              | <b>INFO</b>              |                                           |                        | принято сообщение от stest       |                                |                |
| 20/03 01:54:41                                                                                                    | sms       |                   | 4761              | <b>NOTICE</b>            |                                           |                        | невозможно установить связь GSM  |                                |                |
| 20/03 01:55:21                                                                                                    | sms       |                   | 4761              | <b>NOTICE</b>            |                                           |                        | невозможно установить связь GSM  |                                |                |
|                                                                                                    |           |                   | $disk -$<br>Dolph | $lch -$<br>Dolphi        | meteo<br>$X$ Xgst $\frac{1}{2}$<br>: bash | $\frac{x}{9.0-2}$      | $\mathsf{X}$ Xsend<br>$8.0 - 2.$ | ₩<br>ru.                       | 01:56          |

Рисунок 2.4 – Графический интерфейс xsend

Система обеспечивает непосредственное подключение следующих каналов и линий связи к компьютерам UniMAS с выполнением соответствующих правил и протоколов:

- Использование логических каналов передачи данных в сети TCP/IP, основанных на протоколе Росгидромета «TCP Socket Special» или протоколе «FTP WMO».
- Прием метеорологических сообщений с данными наблюдений в виде SMS сообщения с телефонов сотовой связи через терминал GSM[4].

На рисунке 2.5 из трафика входящей и исходящей информации с канала Улан-Удэ видно, что количество входящей и исходящей информации приходится на время «кольцовок» погоды. Входящий трафик больше за счет приема гидрометеорологической информации от Бурятского филиала.

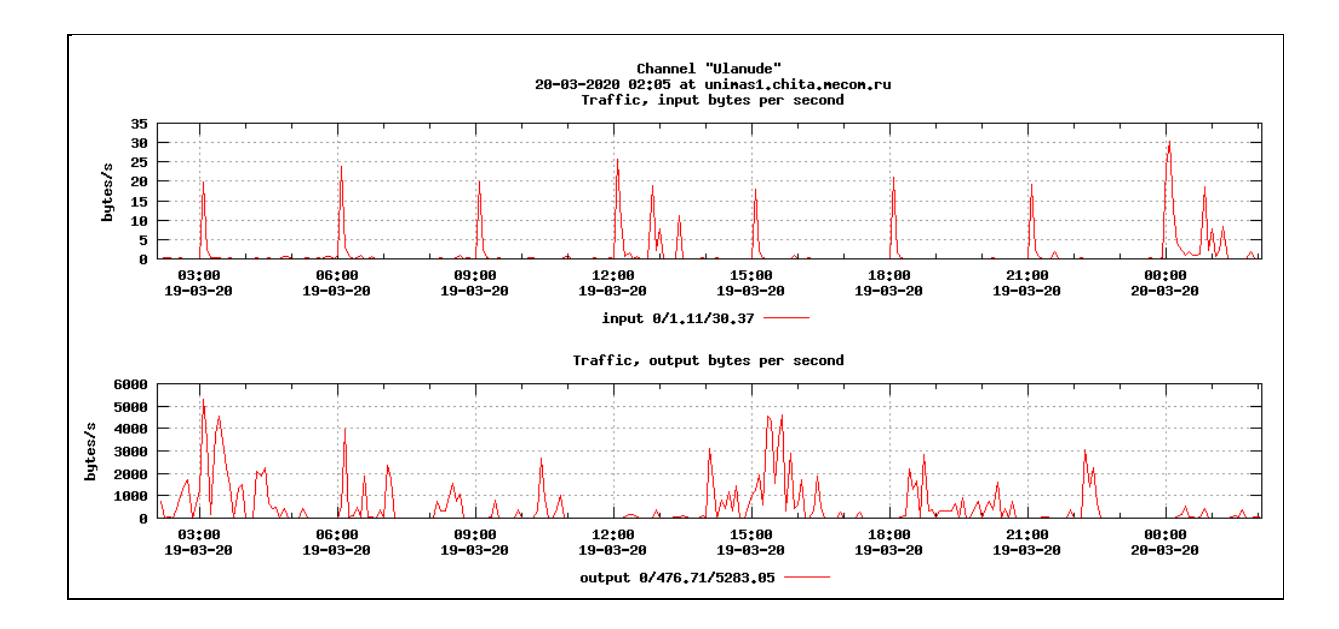

Рисунок 2.5 - Трафик входящих и исходящей информации с канала Улан-Удэ (байт/с).

# 2.3 Процесс маршрутизации сообщений

ПУТИ Маршрутизация процесс определения это следования информации в сетях связи. Маршрутизация служит для приема пакета от одного устройства и передаче его другому устройству через другие сети.

Процесс гои входит в состав программного пакета «UMAS-KERNEL» и является основным процессом ядра системы. Запуск процесса происходит автоматически процессом-диспетчером uinit при старте системы UniMAS. [8]

Сообщение с данными может состоять из одного или нескольких текстов. Например, сообщение с телеграфного канала может содержать как один текст, если в нем не найдено метеосообщение, так и два, при этом первый текст соответствует оригинальному принятому с канала сообщению, а второй – это стандартное метеосообщение формата ВМО или ГМС, сформированное из исходного первого текста процессом анализа формата.  $[8]$ 

Задача процесса rou состоит в том, чтобы для каждого текста сообщения определить получателей, сформировать записи в журнале и очереди в таблице CPT-TABLE. Процесс rou отвечает за создание и ведение суточных журналов. Для обеспечения возможности входа в журналы по времени, создаются дополнительные файлы с 10-ти минутными метками времени. [8]

Журнальная запись создается после определения получателей для всех текстов принятого сообщения и получения ответов от обработчиков. Для каждого текста сообщения с данными, процесс rou создает так называемые выходные записи о результатах распределения данного текста сообщения.

Если обнаруживается, что нужно выполнить распределение одного и того же текста в один и тот же канал, но, например, разным абонентам, то тогда для каждого абонента создается отдельный дополнительный текст и отдельная выходная запись о распределении. В этом случае в конфигурации канала, куда распределяется сообщение, параметр ROU\_LIST должен быть установлен в «yes». [8]

При обработке возвращенного процессом-обработчиком текста, он добавляется в журнальную запись как новый текст и для него выполняется определение получателей и создание выходных записей.

У стандартных (нормальных) метеосообщений предполагается наличие ключа, с использованием которого по таблицам распределения составляется список каналов и получателей.

Для сообщений без ключа или точнее с ключом нулевой длины список получателей не формируется.

Такие сообщения исключаются из распределения. Как правило, это первый текст сообщения принятого с канала до обработки процессом анализа формата.

Для определения получателей используются:

- параметры логического канала;

- параметры очередей;

- таблицы распределения;
- таблица переназначения имен каналов;
- параметры, переданные процессами-обработчиками;
- параметры абонентов.

Процесс rou при поиске ключей в таблицах распределения формирует два списка получателей: список каналов и список обработчиков. Сначала процесс rou осуществляет выбор файла таблицы распределения, при этом выполняется проверка наличия файла с именем ROU\_DB (рис. 2.6). [8]

|                   | ROU_DB.GAO - KWrite    |                                                   |
|-------------------|------------------------|---------------------------------------------------|
| Файл              | Вид<br>Правка          | Сервис Настройка Справка                          |
| Θ<br>Создать      | Открыть                | ь<br>Сохранить<br>Сохранить как<br>Закрыть<br>OTN |
|                   | # Ключ доступа         |                                                   |
| #                 |                        | :Проверка дублирования (+/-)                      |
| #                 | : Приоритет<br>÷       |                                                   |
| #                 | $\ddot{\phantom{a}}$   | :Конверсии (через запятую)                        |
| #                 | $\cdots$               | :Далее не искать(y/n)                             |
| #                 | $: \cdot : \cdot$      | : :Каналы (через запятую)                         |
| #                 | : 1:                   | : :                                               |
| #                 | : 1: 1                 | $:$ :                                             |
| ALE               | $: -: 2:$              | :у:                                               |
| АГТ               | $: -: 2:$              | : y:                                              |
| АГВ               | $: -: 2:$              | : y:                                              |
| АГЬ               | $: -: 2:$              | :y:                                               |
| AHA               | $: -: 2:$              | : y:                                              |
| AHB               | $: -: 2:$              | :у:                                               |
| A0 D              | $: -: 2:$              | :у:                                               |
| КЛЫ               | $: -: 2:$              | : y:                                              |
| КЛМ               | $: -: 2:$              | :у:                                               |
| ЛЕВ               | $: -: 2:$              | : y:                                              |
| MPA<br><b>HLX</b> | $: -: 2:$<br>$: -: 2:$ | : y:                                              |
| нгя               | $: -: 2:$              | :у:                                               |
| 0K3               | $: -: 2:$              | : y:                                              |
| XR0               |                        | :у:                                               |
|                   | $: -: 2:$              | : у:                                              |

Рисунок 2.6 – Пример файла ROU\_DB.GAO

На рисунке 2.7 приведен пример файла ROU\_DB.HMS Формат, имя канала где:

- Формат – один из форматов WMO, HMS, GAO, AFTN.

Имя канала – имя логического канала, с которого получено обрабатываемое сообщение.

| ß.<br>$\odot$                                          | <b>ROU DB.HMS - KWrite</b> |                                                |         |                                        |           |
|--------------------------------------------------------|----------------------------|------------------------------------------------|---------|----------------------------------------|-----------|
| Файл<br>Правка                                         | Вид<br>Сервис              | Настройка                                      | Справка |                                        |           |
| О                                                      |                            |                                                |         | $\mathcal{F}$                          | r.        |
| Создать<br>Открыть                                     | Сохранить                  | Сохранить как                                  | Закрыть | Отменить действие                      | Повторить |
| $CMPA11AMIP* : +: 2: rpa$                              |                            | :y:umlum2,ds108,ds150                          |         |                                        |           |
| $CMPA11BJBK* : +: 2: rpa$                              |                            | :y:umlum2,ds108,ds150                          |         |                                        |           |
| СИРА11ДИКС*: +:2: rpa                                  |                            | :y:umlum2,ds108,ds150                          |         |                                        |           |
| $CHPA1135KJ* : +: 2: rpa(cmb)$                         |                            |                                                |         | : v:ds108.ds120.ds150.ds164.ds199      |           |
| $CMPA11MPKT* : +: 2: rpa$                              |                            | :v:umlum2.ds108.ds150                          |         |                                        |           |
| CИРА11КРЯР*: +: 2: rpa                                 |                            | :y:um1um2,ds108,ds150                          |         |                                        |           |
| CИРА11МГДН*: +:2: rpa                                  |                            | :y:umlum2,ds108,ds150                          |         |                                        |           |
| $CMPAILHBCB* : +: 2: rpa$                              |                            | :y:umlum2,ds108,ds150                          |         |                                        |           |
| $CMPA110MCK* : +: 2: rpa$                              |                            | :y:umlum2,ds108,ds150                          |         |                                        |           |
| $CMPA11\Pi EBK* : +: 2: rpa$                           |                            | :v:umlum2.ds108.ds150                          |         |                                        |           |
| $CMPAllIITPI* : +: 2: rpa$                             |                            | :y:umlum2,ds108,ds150                          |         |                                        |           |
| $CMPAILCXJH* : +: 2: rpa$                              |                            | :y:umlum2,ds108,ds150                          |         |                                        |           |
| CMPAllTMKC*: +: 2: rpa                                 |                            | :y:umlum2,ds108,ds150                          |         |                                        |           |
| $CMPAllX5PB* : +: 2: rpa$<br>$CMPA119KYT* : +: 2: rpa$ |                            | :y:umlum2,ds108,ds150<br>:v:umlum2.ds108.ds150 |         |                                        |           |
| $CMPA21HBC5* : +: 2: rpa$                              |                            | :y:um1um2,ds108,ds150                          |         |                                        |           |
| $CMPA22BJBK* : +: 2: rpa$                              |                            | :y:um1um2,ds108,ds150                          |         |                                        |           |
| CИРА223БКЛ* :+:2: rpa(cmb)                             |                            |                                                |         | : y: ds108, ds120, ds150, ds164, ds199 |           |
| $CMPA22UPKT* : +: 2: rpa$                              |                            | :y:umlum2,ds108,ds150                          |         |                                        |           |
| $CMPA22KPPAP*$ : +: 2: rpa                             |                            | :y:umlum2,ds108,ds150                          |         |                                        |           |
| $CMPA22MFDH*$ : +: 2: rpa                              |                            | :y:umlum2,ds108,ds150                          |         |                                        |           |
| $CMPA22HBC5* : +: 2: rpa$                              |                            | :y:umlum2,ds108,ds150                          |         |                                        |           |
| $CMPA220MCK* : +: 2: rpa$                              |                            | :y:umlum2,ds108,ds150                          |         |                                        |           |
| $CMPA22\Pi TPT* : +: 2: rpa$                           |                            | :y:umlum2,ds108,ds150                          |         |                                        |           |
| $CMPA22CXJH*$ : +: 2: rpa                              |                            | :y:umlum2,ds108,ds150                          |         |                                        |           |
| $CMPA22X5PB* : +: 2: rpa$                              |                            | :y:umlum2,ds108,ds150                          |         |                                        |           |
| $CMPA229KYT* : +: 2: rpa$                              |                            | :y:umlum2,ds108,ds150                          |         |                                        |           |
| $ $ CMPA31HBC5* : +: 2: rpa                            |                            | :y:umlum2,ds108,ds150                          |         |                                        |           |

Рисунок 2.7 – Распределение сообщений формата HMS

Выбранный файл таблицы распределения (рис. 2.8) просматривается построчно для поиска строки, для которой ключ принятого сообщения соответствует регулярному выражению из первого поля таблицы распределения. Если такая строка найдена, то:

- в список обработчиков вносятся имена и параметры из поля обработчиков;

- в список каналов вносятся имена и параметры из поля каналов;

- список каналов может измениться после обработки таблицы переименования имен каналов;

- приоритет сообщения в очереди на передачу используется из поля приоритета;

- признак проверки на дублирование используется из поля проверки дублирования;

- если в поле «далее не искать» стоит символ «*y»* – работа с файлом заканчивается, иначе просмотр файла продолжается дальше, до нахождения следующей строки соответствующей ключу сообщения или иначе до конца файла. [8]

| $\mathbb{R}$<br>$\odot$ | ROU DB.WMO - KWrite          |     |           |                           |         |                   |           |
|-------------------------|------------------------------|-----|-----------|---------------------------|---------|-------------------|-----------|
| Файл                    | Правка                       | Вид | Сервис    | Настройка                 | Справка |                   |           |
| o                       |                              |     |           |                           | Ω       | $\sqrt{2}$        | Œ         |
| Создать                 | Открыть                      |     | Сохранить | Сохранить как             | Закрыть | Отменить действие | Повторить |
|                         | $SMIN01DEMS* : +: 2: rpa$    |     |           | :v:umlum2.ds108.ds150     |         |                   |           |
|                         | $SMIR010III* : +: 2: rpa$    |     |           | :v:umlum2.ds108.ds150     |         |                   |           |
|                         | $SMJPO1RJTD* : +: 2: rpa$    |     |           | :y:umlum2,ds108,ds150     |         |                   |           |
|                         | $SMJP02RJTD*$ : +: 2: rpa    |     |           | :y:umlum2,ds108,ds150     |         |                   |           |
|                         | $SMJP20RJTD* : +: 2: rpa$    |     |           | :y:umlum2,ds108,ds150     |         |                   |           |
|                         | SMK001RKSL*: +:2: rpa        |     |           | :y:um1um2,ds108,ds150     |         |                   |           |
|                         | SMKR01DKPY*: +: 2: rpa       |     |           | :y:umlum2,ds108,ds150     |         |                   |           |
|                         | SMKR02DKPY*: +: 2: rpa       |     |           | :y:umlum2,ds108,ds150     |         |                   |           |
|                         | SMKY10UAFF*: +:2: rpa        |     |           | :y:umlum2,ds108,ds150     |         |                   |           |
|                         | SMKZ01UAAA* :+:2: rpa        |     |           | :y:um1um2,ds108,ds150     |         |                   |           |
|                         | SMKZ20UAAA*: +: 2: rpa       |     |           | :y:umlum2,ds108,ds150     |         |                   |           |
|                         | SMKZ??UAST*: +: 2: rpa       |     |           | : y: umlum2,ds108,ds150   |         |                   |           |
|                         | SMLT10EYHM*: +: 2: rpa       |     |           | :v:umlum2.ds108.ds150     |         |                   |           |
|                         | SMLT10UMwW* :+:2: rpa        |     |           | :y:umlum2,ds108,ds150     |         |                   |           |
|                         | $SMLV10UMRR* : +: 2: rba$    |     |           | :y:umlum2,ds108,ds150     |         |                   |           |
|                         | SMMJ01MJSK*: +: 2: rpa       |     |           | :y:umlum2,ds108,ds150     |         |                   |           |
|                         | SMML01LMMM* :+:2: rpa        |     |           | :y:umlum2,ds108,ds150     |         |                   |           |
|                         | SMM001MNUB??00??* :+:2:rpa   |     |           | n:umlum2,ds199 :          |         |                   |           |
|                         | SMM001MNUB??12??* :+:2: rpa  |     |           | : n: umlum2, ds199        |         |                   |           |
|                         | SMM001MNUB*: +: 2: rpa       |     |           | :y:umlum2,ds108,ds150     |         |                   |           |
|                         | SMM002MNUB??00??*: +: 2: rpa |     |           | : n: umlum2,ds199         |         |                   |           |
|                         | SMM002MNUB??12??* :+:2: rpa  |     |           | : n: umlum2,ds199         |         |                   |           |
|                         | SMM002MNUB*: +: 2: rpa       |     |           | : y: umlum2,ds108,ds150   |         |                   |           |
|                         | SMM040MNUB??00??* :+:2: rpa  |     |           | : n: umlum2, ds199        |         |                   |           |
|                         | SMM040MNUB??12??* :+:2: rpa  |     |           | : n:um1um2.ds199          |         |                   |           |
|                         | SMM040MNUB*: +: 2: rpa       |     |           | :y:umlum2,ds108,ds150     |         |                   |           |
|                         | SMN001ENMI* : +: 2: rpa      |     |           | : y: umlum2, ds108, ds150 |         |                   |           |
|                         | SMNO11ENMI* : +: 2: rpa      |     |           | :y:umlum2,ds108,ds150     |         |                   |           |
|                         | $SMNO12ENMI* : +: 2: rpa$    |     |           | :y:um1um2,ds108,ds150     |         |                   |           |
|                         | $SMOS01LOWM* : +: 2: rba$    |     |           | :v:umlum2.ds108.ds150     |         |                   |           |

Рисунок 2.8 – Распределения сообщений формата WMO

Если ни для одной строки файла не найдено соответствия ключу, сообщение считается неопознанным (рис. 2.9).

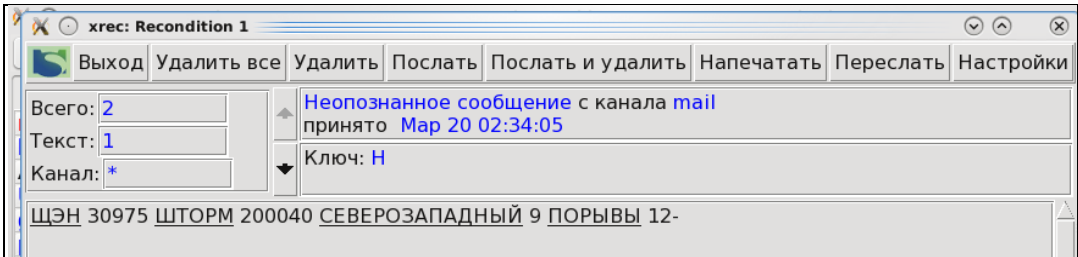

Рисунок 2.9 – Неопознанное сообщение

Для каждого текста сообщения процесс rou формирует ключ, который используется, чтобы по таблицам распределения составить список каналов и получателей. Если конфигурационный параметр процесса rou LONG\_KEY установлен в значение «yes», то для распределения сообщений по таблицам распределения используется так называемый «длинный» ключ:

MsgkeyMsgotgMsgbbb где:

- *Msgkey* – поле ключа сообщения (до 10 символов сокращенного заголовка сообщения), устанавливается процессом анализа формата или передается вместе с сообщением;

- *Msgotg* – поле времени наблюдения сокращенного заголовка сообщения (6 символов, устанавливается процессом анализа формата или передается вместе с сообщением, или определяется самим процессом rou из сокращенного заголовка сообщения);

- *Msgbbb* – группа BBB сокращенного заголовка сообщения (3 символа, выделяется из заголовка сообщения самим процессом rou). [8]

Например, ключи сообщений с синоптическими данными могут выглядеть следующим образом:

САРС10ЗБАЦ200600 – погода за срок 06-00.

САРА40ЗБАЦ201330ЦОР – корректив погоды за срок 13-30.

Если значение параметра LONG\_KEY равно «no», то в качестве ключа сообщения для распределения используется только Msgkey*.* И в этом случае получим ключи распределения сообщений для вышеприведенного примера, следующего вида:

САРС10ЗБАЦ – погода за срок 06-00.

САРА40ЗБАЦ – корректив погоды за срок 13-30.

Формирование «длинного» ключа не выполняется, если формат распределяемого сообщения не ВМО и не ГМС или в качестве ключа сообщения применяется начальная строка формата ГМС (это означает, что

обрабатываемое сообщение является многоадресным). На рисунке 2.10 представлена область логических каналов Unimas1. [8]

|          |           |          |       |       |                | xqst 8.0-2.34 Runing ums-8.0-06.mstar.6.5.x86 64 unimas1.chita.mecom.ru 4.18.13-1.el6.elrepo.x86 64 x86 64 16.03.2020 02:17 $\odot$ ( $\odot$ |                   |              | $\circledR$ |
|----------|-----------|----------|-------|-------|----------------|----------------------------------------------------------------------------------------------------|-------------------|--------------|-------------|
| Выход    |           | Основной |       | Стоп  | Рекондиция     |                                                                                                    | Запуск программ ∨ |              | Настройки   |
| Канал    | Статус    | Ввод     | Вывод | Очер. | Канал          | Статус                                                                                                    | Ввод              | Вывод        | Очер.       |
| opr      | ------    | 73       | 0     | 11    | China          | -A----                                                                                                    |                   |              |             |
| hbrw     | $-AC$ --- | 7365     | 26    |       | <b>Irkutsk</b> | $-AC$ ---                                                                                                    |                   |              |             |
| AmkChara | ------    | 0        |       |       | mail           | $-A$ ----                                                                                                    | 42                | 98           |             |
| Ulanude  | $-AC$ --- | 67       | 4781  |       | epson          | -A----                                                                                                    |                   | 37           |             |
| qismeteo | $-AC$ --- | 0        | 4784  | 0     | web            | $-A$ ----                                                                                                    |                   |              |             |
| pogoda   | $-A$ ---- | O        | 124   |       | um1um2         | $-AC$ ---                                                                                                    | 14                | 7527         |             |
| KadMitra | ------    |          |       |       | <b>SMS</b>     | $-AC$ ---                                                                                                    |                   |              |             |
| mitra    | ------    | 0        |       |       |                | ------                                                                                                    |                   | $\Omega$     |             |
| AmkKar   | ------    | 0        |       |       | AT             | ------                                                                                                    |                   | 0            | 0           |
| novcsd   | $-AC$ --- | 51       | 0     |       | csd            | ------                                                                                                    |                   | $\mathbf{0}$ | 0           |

Рисунок 2.10 – Область логических каналов

Процесс rou после формирования списка каналов на основании обработки таблиц распределения ROU\_DB выполняет просмотр таблицы переназначения имен каналов ROU\_ALIAS, которая также носит название таблицы алиасов (alias) распределения. [8]

Пример списка алиасов (рис. 2.11) для канала Улан-Удэ показывает распределение информации, которая необходима для работы Бурятского центра для работы.

На любом канале можно редактировать имеющиеся алиасы, таким образом изменять распределение информации.

Если при распределении сообщения в логический канал указано и имя абонента, процесс rou проверяет параметр в конфигурационном файле абонента и в зависимости от его значения может отменить распределение данному абоненту.

Для оперативной работы синоптика информация с Unimasa по каналу «gismeteo» поступает на Гис-Сервер и далее после обработки на рабочее место АРМ-синоптика.

| A Xaedit 8.0-2.1<br>Ø0. |                              | $O$ $\odot$ $\odot$<br>$\circledR$ |
|-------------------------|------------------------------|------------------------------------|
|                         | Назначение на канал: Ulanude |                                    |
| Назначено на канал      | Список алиасов               |                                    |
| Удалить отмеченные      | Добавить отмеченные          |                                    |
| ds107<br>ds108          | Имя<br>Комментарий           |                                    |
| ds210                   | ds001                        |                                    |
|                         | ds002<br>d <sub>s</sub> 003  |                                    |
|                         | $ds$ 004                     |                                    |
|                         | ds005                        |                                    |
|                         | d <sub>S</sub> 006           |                                    |
|                         | ds012                        |                                    |
|                         | ds013                        |                                    |
|                         | ds014                        |                                    |
|                         | ds015                        |                                    |
|                         | ds021                        |                                    |
|                         | ds060<br>ds062               |                                    |
|                         | ds071                        |                                    |
|                         | ds101                        |                                    |
|                         | ds104                        |                                    |
|                         | ds105                        |                                    |
|                         | ds107                        |                                    |
|                         | ds108                        |                                    |
|                         | ds110                        |                                    |
|                         | ds120                        |                                    |
|                         | ds122<br>ds126               |                                    |
|                         | ds149                        | Λ                                  |
|                         |                              | $\checkmark$                       |

Рисунок 2.11 – Список алиасов для канала Ulanude

#### 3 Форматы гидрометеорологической информации

Как известно, информация, поступающая в отдел АССОИ за один срок наблюдения, очень разнородна и включает в себя различные виды метеорологических сообщений: синоптические, агрометеорологические, гидрологические, аэрологические телеграммы, служебные телеграммы и т.д.

Процессы анализа формата fta\_gao, fta\_zczc служат для выделения метеосообщений определенного формата из полученного текста и формирования ключа доступа для распределения и обработки:

 $fa\text{qao} - \text{coof}$ щений, поступающих в формате GAO;

fta\_zczc – сообщений, принимаемых системой в телеграфном виде «ZCZC» и преобразования в «телефонный» вид «SOH». [8]

При обработке принятых сообщений процессами анализа формата контролируется правильность этих форматов, и фиксируются обнаруженные ошибки. Анализ формата исходного текста продолжается до успешного завершения или до обнаружения первой ошибки. Возможны 3 варианта завершения анализа:

1. успешное завершение;

2. неуспешное завершение;

3. в исходном тексте не обнаружено сообщения заданного формата.

Считается, что анализ формата прошел успешно, если из исходного принятого текста выделено метеосообщение и в его формате не обнаружено ошибок. При этом процессы fta\_gao и fta\_zczc могут производить преобразование текстов и форматов выделенных сообщений.

Если анализ формата прошел успешно, сообщение направляются для дальнейшей обработки процессу маршрутизации rou.

Если в процессе анализа обнаружена ошибка, то сообщение считается бракованным и направляется процессу rou с указанием кода ошибки, который в свою очередь отправляет бракованные сообщения на «стол оператора» (рекондицию). Далее обработка бракованного сообщения

осуществляется вручную оператором с помощью команды хгес, например, для исправления ошибки.

Если в исходном тексте не обнаружено сообщения заданного формата, текст может считаться также бракованным сообщением или направляться на процесс анализа формата в зависимости от конфигурации лругой логического канала, с которого данный текст был принят.

Текст сволки лолжен начинаться  $\overline{c}$ специальной **ГРУППЫ** автоматического опознавания, состоящей из отличительной двухбуквенной комбинации «ЩЭ» и трехбуквенного указателя вида передаваемых данных «ГАО». Сочетание букв ЩЭ выбрано в связи с тем, что в русском языке нет слов с сочетаниями букв ЩЭ. Рекомендуемый перечень указателей видов данных сводок, поступающих от наблюдательной сети в данном формате, приведен (Приложении 1).

Формат ЩЭГАО применяется для обработки сообщений, содержащих сводки, поступающие по сети общего пользования в автоматизированные центры сбора для комплектования метеобюллетеней.

Сообщения в формате ГМС кодируются:

- восьмибитовым кодом КОИ-8Р;
- пятиэлементным кодом МТК-2, дополненным русским алфавитом по ГОСТ 15607-76 в соответствии с кодовой таблицей для буквопечатающих телеграфных аппаратов (ГОСТ 15607-84).

Описание структуры сообщений в кодировке КОИ-8Р

Структура сообщения:

<SOH>FCB K1K2K3K4K5K6/(=HNNN)(=GGgg)<STX><CR><CR><LF> <SO>TTAAii CCCC YYGGgg( BBB)<CR><CR><LF>

ТЕКСТ, каждая строка которого заканчивается последовательностью:

 $<$ CR $>$ CR $>$ LF $>$ 

 $<$ ETX $>$ .

Процесс fta дао просматривает прочитанное из очереди сообщение и разбивает его на отдельные сводки.

Последовательность, состоящую из буквенной комбинации ЩЭ и буквенного указателя вида передаваемых данных (ГАО длиной от 1 до 5 символов) считается началом сводки. Буквенная комбинация ЩЭ (используется по умолчанию) может быть переопределена параметром GAO\_PREFIX файла конфигурации процесса. Кроме этого используя параметр ALT можно определить альтернативную комбинацию для начала группы ГАО. [8] Формат записей в файле ГАО приведен на рисунке 3.1.

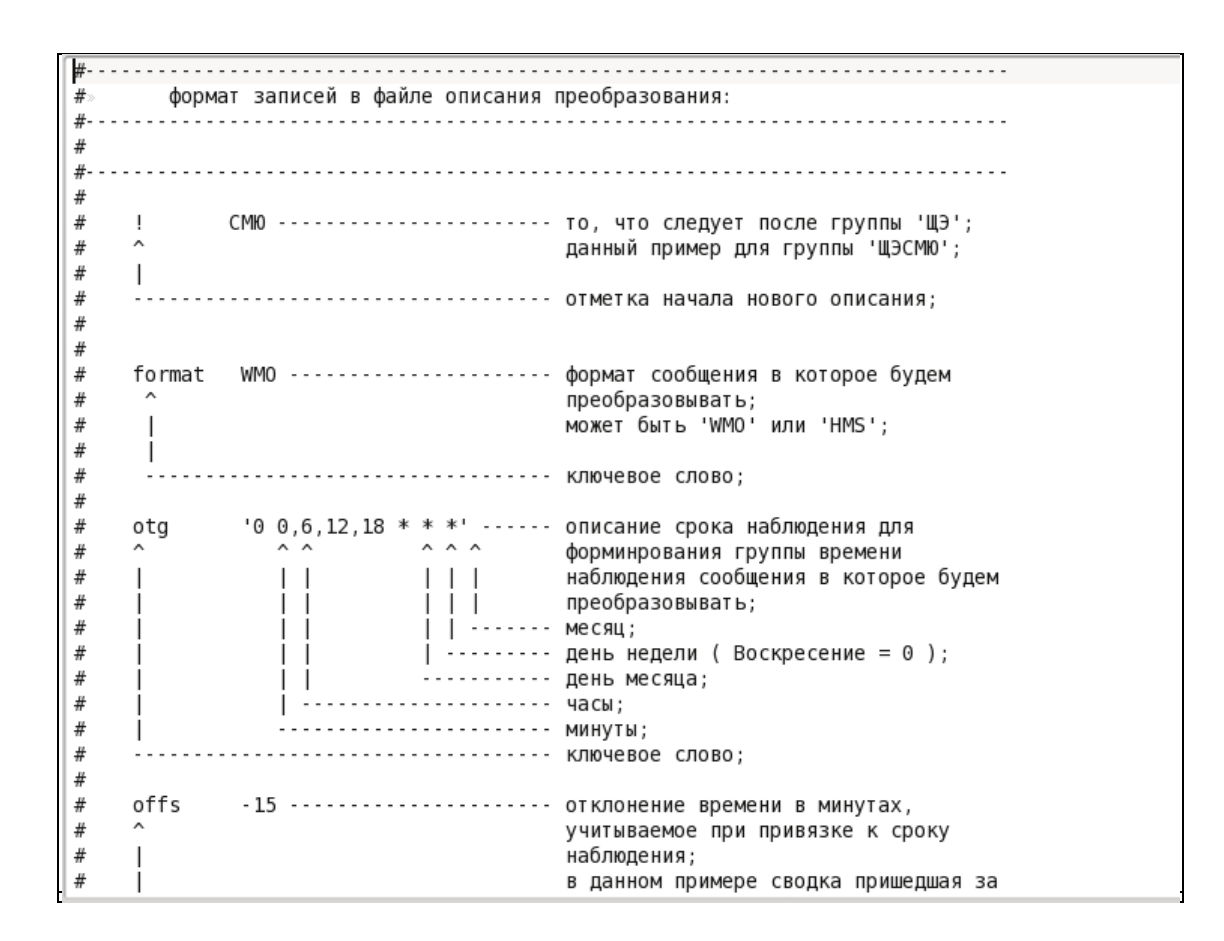

Рисунок 3.1 –Формат записей в файле ГАО

Если начало сводки найдено, производится поиск конца сводки. Концом сводки по умолчанию считаются символы «–» или «=», начало следующей сводки или конец текста сообщения. Символы конца сводки определяются параметром GAO\_EOR файла конфигурации процесса.

Если найдено начало и конец сводки и ее длина не меньше значения заданного параметром MIN GAO MSG (по умолчанию 20), то процесс

fta\_gao формирует дополнительный текст сообщения, содержащий найденную сводку. В конце сводки подставляется стандартное окончание строки метеосообщения (группа символов CR CR LF). [8]

Выделенной сводке формата GAO присваивается ключ – значение группы ГАО. Такая сводка может быть распределена процессом rou по выделенному ключу. Фрагменты исходного текста, в которых сводка найдена, но её длина меньше, обрабатываются в зависимости от значения параметра short\_report:

- rec фрагмент направляется на рекондицию;
- ok фрагмент считается нормальной сводкой;
- ignore фрагмент не обрабатывается (пропускается).

3.1 Параметры преобразования формата ГАО

Таблица преобразования ГАО (рис. 3.2) состоит из секций, в которых должны быть определены параметры преобразования для всех используемых групп ГАО.

```
<CR><CR><LF>ЩЭСМЮ 30758 091200Z 42998 2050611154 2118840384 5201282080-
<CR><CR>LF>1223<CR><CR><LF>
```

```
_<br># H:330:2:-20:sm`:smra99 zbbd:021 041007:AAXX %d%H1%r%r%n:
! СМЮ
format» HMS
        "0000000012.18 * * *otg»
offs»
        -20NUM
prc»
addr≫
        "021 041007"
        "СМРА99 ЗББД"
ahd≫
        "AAXX %d%H1%r%r%n"
sec»
        "off"
ztime»
```
Рисунок 3.2 – Преобразование ГАО

Символ «!» определяет начало секции описания преобразования. Концом секции считается начало другой секции или конец файла.

Параметр format определяет формат заголовка сообщения, возможные значения WMO или HMS. [9]

Параметр otg определяет правила формирования группы времени заголовка сообщения, правила описания аналогичны формату таблицы расписания crontab (рис. 3.3), где символ «\*» означает использование значения текущего времени.

> # Комплектование бюллетеней 57 00,12 \* \* \* cmb -i smra48zbkl 13 00,06,12,18 \* \* \* cmb -i smra50zbkl 14 00,06,12,18 \* \* \* cmb -i smrallzbkl 18 00,06,12,18 \* \* \* cmb -i smra22zbkl 22 00,06,12,18 \* \* \* cmb -i smra33zbkl 23 00.06.12.18 \* \* \* cmb -i smra44zbkl 24 00,06,12,18 \* \* \* cmb -i smra45zbkl

Рисунок 3.3 – Таблица расписания crontab

В группе времени сокращенного заголовка используется текущее время. При этом в поле минут используется 13, 14, 18, 22, 23, 24, в поле часов 00 – с 0 до 6 часов, 06 – с 6 до 12 часов, 12 – с 12 до 18 часов и 18 – с 18 до 00 часов.

В строке smra48zbkl (рис. 3.3) в поле минут используется 57, в поле часов 00 – с 0 до 12 часов, 12 – с 12 до 00 часов. В 00:57 и в 12:57 комплектуется smra48zbkl (рис. 3.4).

020 555555/=H000=0057 СМРА48 ЗБКЛ 180000 AAXX 18001 29998 62999 21901 11168 21193 38634 48492 54000 60002 80001 333 21168 34119 55028 555 14118 53010 7990/= 30348 12699 62102 11032 21107 39533 40139 52026 60002 82370 333 21037 47038 555 1/106 53007 7990/= 30356 12699 62502 11036 21103 39472 40105 52026 60002 82902 333 21084 47017 55000 555 1/108 53006 7001/= 30372 12799 70000 11101 21122 39189 40068 52022 60002 82905 333 21134 43018 55004 555 1/108 53004 7000/= 30374 12699 72707 11044 21095 38852 48317 52015 60002 82908 333 21062 47012 91010 91112 555 1/104 53012 7000/= 30378 66/// /2901 11088 21125 39071 40064 52022 60002 333 21116 555 53004 7000/=

Рисунок 3.4 – Скомплетованный лист СМРА48ЗБКЛ

Параметр offs определяет отклонение времени в минутах, используемое при формировании группы времени заголовка сообщения. Например, установка отрицательного значение этого параметра (-20) позволит правильно сформировать группу времени в заголовке сообщения пришедшего до наступления срока (за 20 мин). [9]

Параметр prc определяет код обработки текста сообщения при преобразовании формата, допустимые значения:

• TRA – никаких преобразований не производится.

• NUM – в тексте допустимы только 5,3,8,10-значные цифровые группы. При преобразовании 10-значные группы разбиваются на две 5 значные, 8-значные группы разбиваются на две: 3-значную и 5-значную. Текст форматируется так, что длина строки не превышает значения параметра msg\_line файла конфигурации. Если в тексте обнаружена группа другого размера или группа, которая содержит не цифровые символы, сообщения считаются браком (рис. 3.5) и направляются на рекондицию. [9]

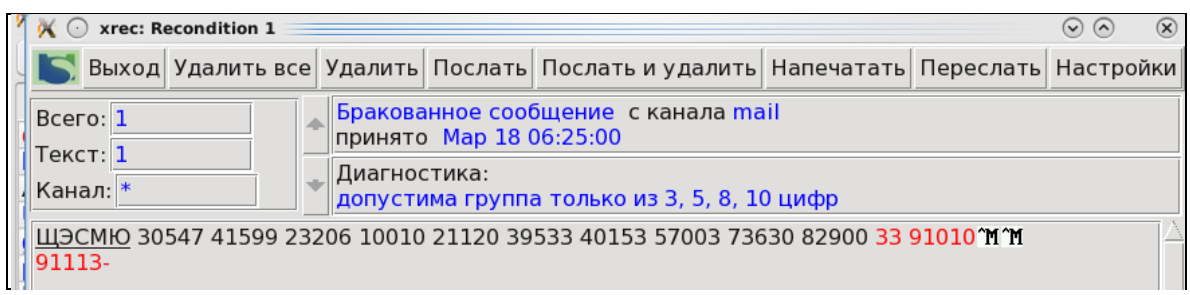

Рисунок 3.5 – Бракованное сообщение в формате ГАО

Параметр addr – это текстовая строка, которая используется в качестве начальной строки сокращенного заголовка сообщения формата HMS.

Например:

020 555555/

Параметр ahd – это тоже текстовая строка, которая используется для формирования сокращенного заголовка:

СМРА48 ЗБКЛ:

Параметр sec определяет формат нулевой секции (1 строки текста) сообщения. В этом поле могут использоваться следующие комбинации символов:

```
% d - \text{gehb месяца } (01-31).
```
% $H - \text{vac}_{\text{H}}$  (00-23).

 $\%$ і – номер текущей декады (1-3).

%I – номер предыдущей декады (1-3).

 $\%$ ј – день года (001-366).

 $\%$ m – месяц (01-12).

 $\%P$  – предыдущий месяц (01-12).

 $\%$ р – месяц предыдущей декады (01-12).

% $M$  – минуты (00-59).

 $\%$ U – номер недели в году (воскресенье – первый день недели)(00-52).

 $\%W$  – номер недели в году (понедельник - первый день недели)(00-52).  $\%$ у – год (00-99).

 $\%$  – первый-последний день текущей декады  $(0110, 1121, 2131)$ .

 $\%Z$  – первый-последний день предыдущей декады (0110,1121,2131).

%n – символ перевода строки.

%r – символ возврата каретки.

Параметр ztime определяет режим использования группы даты-времени YYGGggZ из текста сообщения. Допустимые значения:

off – игнорировать группу YYGGggZ.

yes – формировать группу времени заголовка с использованием группы YYGGggZ текста сообщения.

no – формировать группу времени заголовка с использованием группы YYGGggZ текста сообщения, а потом удалить группу YYGGggZ из текста сообщения: [9]

020 555555/=H000=0057 СМРА48 ЗБКЛ 180000 AAXX 18001

Проанализируем процесс fta\_zczc.

Формат ГМС используется для обмена различными видами метеорологических данных, служебной и административной переписки по системе телесвязи Росгидромета между метеорологическими организациями и подразделениями Росгидромета различного уровня, а также с метеослужбами некоторых стран СНГ. [6]

Процесс fta\_zczc обрабатывает сообщения, поступающие, как правило, от процесса fta\_gao, и производит преобразование сообщений из телеграфного вида в телефонный.

Критерием при определении формата сообщения (WMO/ГМС) служит наличие символа '/' в начальной строке. Он считается завершающим символом группы указателя распределения К1...К6 для формата ГМС.

Группа указателя распределения К1...К6 (для формата ГМС) или CLLLL (для формата WMO) может быть длиной до 10 символов или отсутствовать для формата WMO.

Группа порядкового номера NNN для формата WMO должна состоять из 3 или 5 цифровых символов.

Группа FCB для формата ГМС должна состоять из 3 цифровых символов.

Группа TTAAII сокращенного заголовка может состоять из 4 алфавитных и двух цифровых символов или из 6 алфавитных.

Группа CCCC сокращенного заголовка может состоять только из 4 алфавитных символов.

Группы TTAAII и CCCC должны быть разделены пробелом.

ЗЦЗЦ – сочетание букв обозначающих начало сообщения

HHHH – сочетание букв обозначающих конец сообщения

Например:

ЗЦЗЦ 035 441040/ ЗФРА40 ЗБКЛ 170000 МОСКВА ГИДРОМЕТЦЕНТР РОССИИ КРАТКОСРОЧНИКУ ПРОГНОЗ ПОГОДЫ НА 18 МАРТА 2020 ГОДА. ЗАБАЙКАЛЬСКИЙ КРАЙ:

На одной строке с группами сокращенного заголовка должна быть группа времени наблюдения YYGGgg (170000), состоящая из 6 цифровых символов. На этой же строке может быть группа BBB (ЦОР), состоящая из 3 алфавитных символов. Оставшаяся часть считается текстом сообщения и анализу не подвергается. Если подвергающиеся анализу группы сообщения соответствуют описанным выше требованиям, сообщение считается нормальным и для него формируется нового сообщение (дополнительный текст журнальной записи). Ключ формируется из сокращенного заголовка сообщения путем слияния его частей TTAAII и CCCC (ЗФРА40 ЗБКЛ).

Для многоадресных сообщений формата ГМС формируются несколько сообщений с разными начальными строками (группами FСВ и K1...K6). Ключом для них является группа K1...K6 начальной строки.

Многоадресные сообщения отличаются от одноадресных только наличием нескольких начальных строк (до 8), определяющих нескольких получателей.

Для многоадресных сообщений должны соблюдаться следующие правила:

- группы FCB всех начальных строк должны быть одинаковыми
- группа СССС всегда должна иметь постоянное значение ММММ
- группа ТТ может принимать значения АА, ББ, ММ

Остальные правила те же, что для одноадресных сообщений.

Для не прошедших анализ сообщений устанавливается признак бракованного сообщения (рис. 3.6), код ошибки и смещение на ошибку в структуре дополнительной записи. Для нормального сообщения в поле кода ошибки записывается смещение на начало текста.

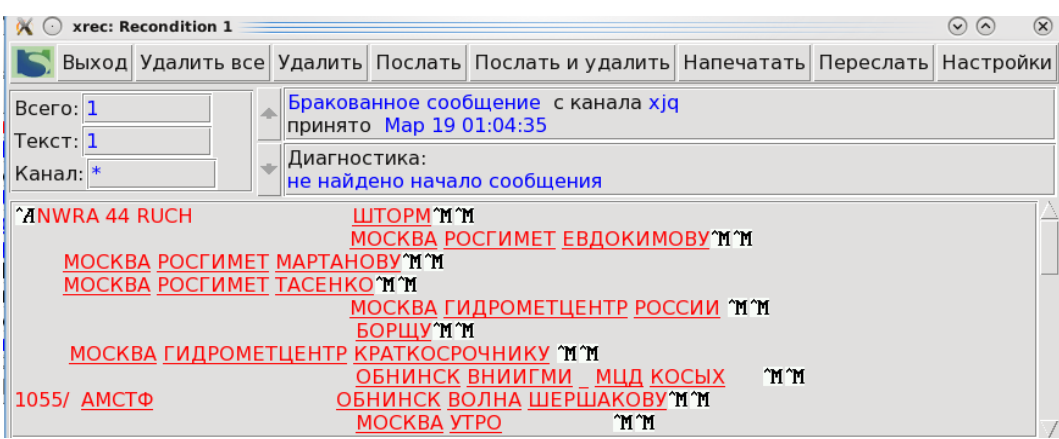

Рисунок 3.6 – Бракованное сообщение в формате ГМС

Пример файла конфигурации процесса fta\_gao приведен в Приложении 2.

Текст циркулярного сообщения оформляется в соответствии с кодовой формой, установленной для каждого вида метеорологической информации.

Текст адресованного сообщения может быть метеорологическим бюллетенем, обработанной метеорологической информацией, запросами о повторении, служебными или другими телеграммами. При подготовке текста должны соблюдаться следующие правила:

- текст бюллетеня может быть только в одной кодовой форме;

- каждая метеорологическая сводка должна начинаться с новой строки, при этом между первой строкой текста и сокращенным заголовком не должно быть пустых строк;

- текст сообщения должен подготавливаться с максимально возможным использованием строки телетайпа (69 знаков), если это не противоречит кодовой форме;

- для разделения сводок в бюллетенях используется символ <=>, который следует за последним знаком последней группы каждой сводки;

- в случае отсутствия сводки какой либо станции к моменту комплектования бюллетеня, вместо данных наблюдения передается слово <НИЛ>

- в случае полного отсутствия сводок от всех станций, индексы которых включены в состав бюллетеня, вместо текста передается слово <НИЛ>. [9]

#### 4 Прикладная база данных

Вся поступающая оперативная информация после ее раскодирования записывается в базу данных (БД). База данных представляет собой специально организованный файл. База данных - представленная в объективной dopme совокупность самостоятельных материалов. систематизированных таким образом, чтобы эти материалы могли быть найдены и обработаны с помощью электронной вычислительной машины  $(BBM)$ . [10]

Процесс гра предназначен для анализа метеорологических сообщений и сводок и записи их в прикладную базу данных ADB.

Процесс маршрутизации сообщений rou передает процессуобработчику гра полученное сообщение в том случае, если в таблице маршрутизации ROU DB описана передача этого сообщения в гра. Выделение сводок из полученного сообщения производится по кодовым формам, определяемым на основе анализа вида информации ТТ из сокращенного заголовка сообщения и параметров таблицы описания кодовых форм forms. В качестве идентификатора сводки используются:

- 1. Пятизначный цифровой индекс станции для кодовых форм:
	- SYNOP, CLIMAT, AГРО, ВОДА и т.д.
- 2. Трехзначный цифровой номер квадрата Марсдена для кодовых форм:
	- SYNOP-SHIP, CLIMAT-TEMP-SHIP, PILOT-SHIP, TEMP-SHIP И Т.Д.
- 3. Четырехбуквенный позывной аэропорта для кодовых форм:

- METAR, TAF, SIGMET и т.д.

Процесс гра производит, как правило, две записи для каждого обрабатываемого сообщения в базу данных ADB:

одну - для доступа к полному тексту сообщения по сокращенному заголовку;

вторую - для доступа к тексту отдельной сводки по идентификатору сводки. При необходимости и соответствующих настройках процесс гра может производить записи в базу данных MySQL, которая также содержит отдельные таблицы для бюллетеней и сводок. [10]

Для того чтобы сообщение было направлено процессу-обработчику гра необходимо в таблице распределения ROU DB указать в поле обработчиков ключевое слово гра (рис. 4.1).

| <b>ROU DB.HMS - KWrite</b>                                                                                                    |           |
|----------------------------------------------------------------------------------------------------|-----------|
| Настройка<br>Файл<br>Правка<br>Вид<br>Сервис<br>Справка                                                                                                    |           |
| o<br>$\mathcal{F}$<br>↗<br>Сохранить<br>Сохранить как<br>Закрыть<br>Отменить действие<br>Создать<br>Открыть                                                                                                    | Повторить |
| y:umlum2,ds108,ds150;<br>$CMPAllAMP* : +: 2: rpa$<br>:v:umlum2.ds108.ds150<br>$CMPA11BJBK* : +: 2: rpa$<br>:v:umlum2.ds108.ds150<br>СИРА11ДИКС* :+:2: rpa<br>:y:ds108,ds120,ds150,ds164,ds199<br>$CMPA113BKJ* : +: 2: rpa(cmb)$<br>:v:umlum2,ds108,ds150<br>CMPAllMPKT*: +:2: rpa<br>:y:umlum2,ds108,ds150<br>CMPALIKPAP*: +: 2: rpa<br>CИРА11МГДН*:+:2: rpa<br>:y:umlum2,ds108,ds150<br>CMPAllHBCE* : +: 2: rpa<br>:y:umlum2,ds108,ds150<br>$CMPAL10MCK* : +: 2: rpa$<br>:y:umlum2,ds108,ds150<br>CMPAllNEBK*: +:2: rpa<br>:y:umlum2,ds108,ds150<br>$CMPALI\Pi TPT* : +: 2: rpa$<br>:y:umlum2,ds108,ds150<br>:y:umlum2,ds108,ds150<br>CMPALICXJH*: +: 2: rpa<br>:y:umlum2,ds108,ds150<br>CMPAllTMKC*: +: 2: rpa<br>:y:umlum2,ds108,ds150<br>CMPAllX6PB*: +: 2: rpa<br>:y:umlum2,ds108,ds150<br>CИРА11ЯКУТ*: +: 2: rpa<br>:y:umlum2,ds108,ds150<br>$CMPA21HBC5* : +: 2: rpa$ |           |
| СИРА22ВДВК*: +: 2: rpa<br>:y:umlum2,ds108,ds150<br>:y:ds108,ds120,ds150,ds164,ds199<br>$CMPA223BKJ* : +: 2: rpa(cmb)$<br>:v:umlum2.ds108.ds150<br>  СИРА22ИРКТ* : +: 2: rpa                                                                                                    |           |

Рисунок 4.1 - Таблица ROU DB.HMS

Например, запись в таблице ROU DB.HMS на рисунке 4.1:

СИ\*:+:2: гра : у: обозначает, что процесс маршрутизации сообщений гоч будет передавать процессу гра для записи в базу данных ADB все бюллетени формата ГМС, содержащие синоптические данные за дополнительные сроки.

При направлении сообщений в гра можно указать дополнительно один из параметров СМВ или BUL. Параметр СМВ обозначает, что данный бюллетень комплектуется в системе и сводки, содержащиеся в нем, не следует рассматривать как вновь поступившие. Использование этого параметра актуально только в дублированной системе, когда такой бюллетень может поступить с другой машины. Параметр BUL обозначает, что не следует выделять сводки из текста бюллетеня, т.е. сообщение будет записано в базу данных только с доступом по заголовку бюллетеня.

Запись информации в базу данных ADB с доступом по идентификатору сводки производится в зависимости от вида информации TT из сокращенного заголовка сообщения. В файле конфигурации процесса rpa (рис. 4.2) описываются имена каталогов, в которых сохраняются данные по отдельным видам информации и период их хранения. Если количество сводок для какого-либо вида информации очень велико, то для ускорения доступа может быть использована дополнительная индексация по регионам (первые несколько символов из идентификатора станции).

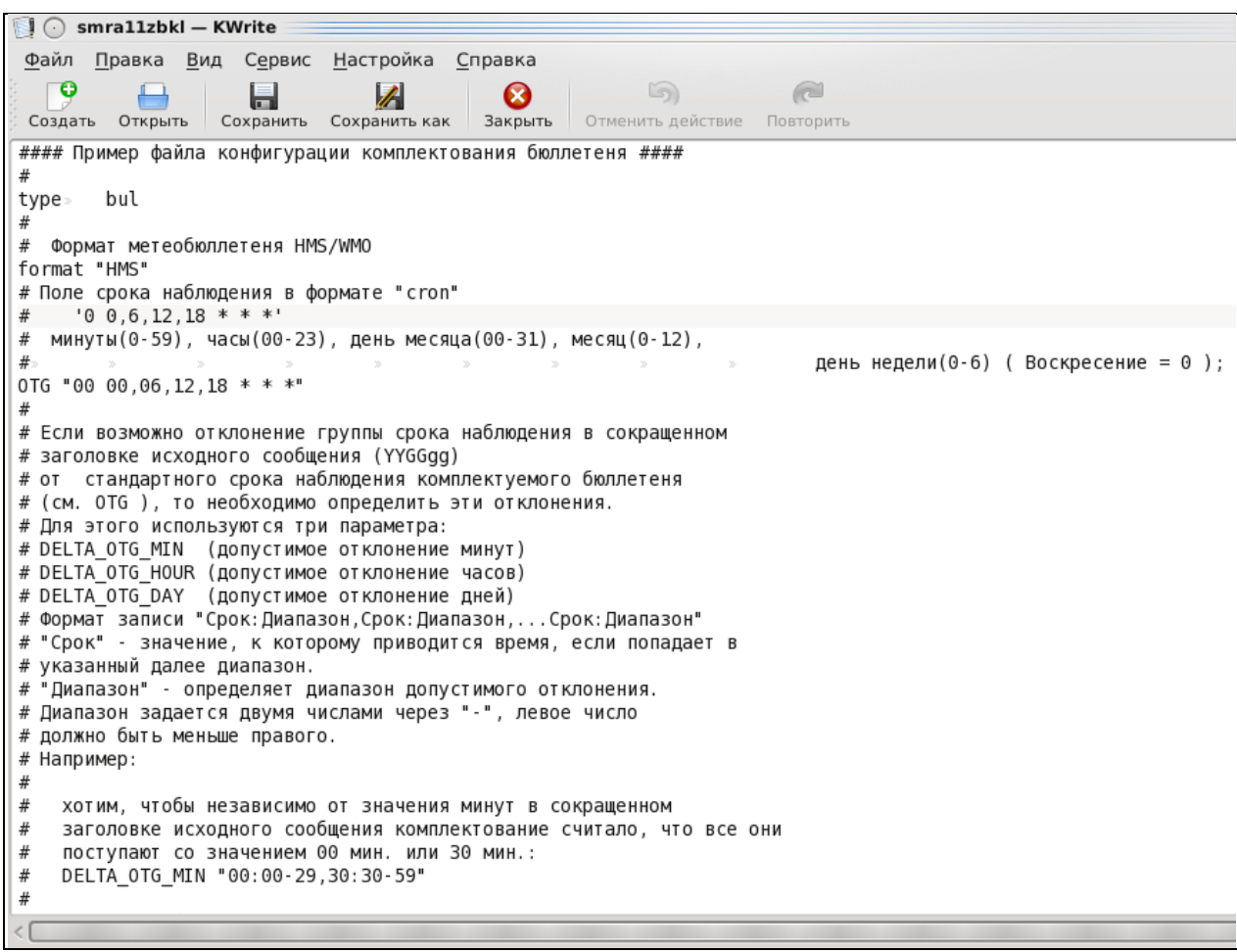

Рисунок 4.2 – Файл конфигурации комплектования бюллетеня

Если не задано имя каталога (alias) для кодовой формы, то в качестве имени каталога будет использоваться обозначении вида информации из сокращенного заголовка сообщения TT. Для судовых данных, при записи в базу данных, к имени каталога автоматически добавляется слово «\_SHIP».

При записи в базу данных производится проверка наличия точно такой же сводки, уже записанной в базу данных. Дублированные сводки не записываются.

Ниже представлены примеры использования объединения нескольких кодовых форм под одним именем и задания периода хранения и индексации по регионам.

Авиационная информация SA(СА), FT(ФТ), FC(ФЦ) записывается в каталог под именем AVIA.

Для нее сохраняются 20 последних сводок.

SA\_ALIAS AVIA

FT\_ALIAS AVIA

FC\_ALIAS AVIA

AVIA\_SIZE 20

Синоптика SM(СМ), SI(СИ) записывается в каталог под именем SYNOP, а судовая синоптика будет записывается в каталог под именем SYNOP ship. Для синоптики сохраняются 12 последних сводок; первые две цифры индекса станции используются как дополнительный идентификатор региона (только для приземной информации)

SM\_ALIAS SYNOP SI\_ALIAS SYNOP SYNOP\_SIZE 12 SYNOP\_REGION 2

В аэрологии имя каталога не задано, т.е. именами каталогов будут UE, UL, UK, US, а судовая аэрология будет иметь имена каталогов UE ship, UL ship, UK ship, US ship. Для аэрологии сохраняются 4 последние сводки. Для аэрологии US первые две цифры индекса станции используются как идентификатор региона (только для приземной информации).

UE SIZE 4 UL SIZE 4 UK\_SIZE 4 US\_SIZE 4 US REGION 2[5].

# 4.1 Диагностика ошибок

Распознавание сводки в бюллетене является сложным процессом, зависящим от множества факторов. В ряде случаев необходимо определить причину, по которой произошла ошибка при записи в базу данных.

- 1. Неправильный формат группы дата время.
- RPA::: Сообщение «САРА10ХБНА» срок наблюдения 210000, а в заголовке 2100 (рис. 4.3).
- $RPA::$ : Новая группа срока 210000
- RPA::: Текст:022 55555/=^NH230^B^M^M
- RPA::: Текст: САРА10ХБНА 210000^B^M^M

2. Не удалось найти позывной аэропорта из-за ошибки в слове METAR (рис. 4.4).

Не удалось найти сокращенный заголовок из-за ошибки САРА10ХБРВ

RPA::: Бюллетень САРА10ХБ ошибка завершен цикл поиска

RPA::: Текст:

MЕTAR UHKM 210000Z 94996G11MPS 1100W R27/1100U SHSN BKN004<CR><CR><LF>

OVCO20CB M00/M00 Q1004 RMK QBB120MTOBSC

QFE734/0978=<CR><CR><LF>

 $<$ ETX $>$ 

| xrec: Recondition 1<br>$\left(\cdot\right)$                                                      |                                                               |     |                            | $\circledR$<br>$\odot$ $\odot$ | $\varphi$ 02:53 $\circledcirc$ | $\circledcirc$<br>$\circledR$ |
|--------------------------------------------------------------------------------------------------|---------------------------------------------------------------|-----|----------------------------|--------------------------------|--------------------------------|-------------------------------|
| Выход Удалить все Удалить Послать Послать и удалить Напечатать Переслать Настройки               |                                                               |     |                            |                                |                                | Настройки                     |
| Bcero: 1<br>Текст: 1                                                                             | Бракованное сообщение с канала хја<br>принято Апр 23 05:33:20 |     |                            |                                | PД                             | Очер.<br>0                    |
| Канал: *                                                                                         | Диагностика:<br>не найдена группа времени                     |     |                            |                                |                                | 0<br>0<br>0                   |
| "A022 555555/=H365"M"M<br>CAPA10 X5HA 2100 MM                                                    |                                                               |     |                            |                                |                                | 0<br>0                        |
| METAR UHNA 210000Z 06003MPS 9999 SCT020CB M01/M07 Q1029 RMK "M"M<br>OFE771/1028=^M^M<br>$\infty$ |                                                               |     |                            |                                |                                | 0<br>0                        |
|                                                                                                  |                                                               |     |                            |                                |                                | 0<br>0                        |
|                                                                                                  |                                                               |     |                            |                                |                                | $\blacktriangle$              |
| TIDTW<br>$\overline{\text{U}}$                                                                   | <b>UAPA4UZINJ EL ZOUJOU</b>                                   | 15Z | zoru4 00.01.00 umiumiz,ipa |                                |                                |                               |
| hbrw<br>658                                                                                      | CAPA40ЯКБТ 230530                                             | 137 | 23/04 05:31:57 um1um2.rpa  |                                |                                |                               |
| hbrw<br>659                                                                                      | CAPA40ЯКМИ 230530                                             | 133 | 23/04 05:32:29 um1um2,rpa  |                                |                                |                               |
| hbrw<br>660                                                                                      | САРА40ПЕАЦ 230530                                             | 125 | 23/04 05:32:56 um1um2,rpa  |                                |                                |                               |
| hbrw<br>661                                                                                      | <b>VVRA21RUHC 230532</b>                                      | 72  | 23/04 05:33:13 um1um2,rpa  |                                |                                |                               |
| hbrw<br>662                                                                                      | ФЦРА10Я0500 ААА                                               | 85  | 23/04 05:33:17 um1um2,rpa  |                                |                                |                               |
| xjq(opr)<br>0                                                                                    | --BadMsq--                                                    | 118 | 23/04 05:33:20 rec,-um1um2 |                                |                                |                               |

Рисунок 4.3 – Окно журнала xrec

|                                                                                                    |  | xgst: Просмотр текста <@unimas1.chita.mecom.ru> |           |                                         |  |   |                                | $\odot$ $\odot$ | $\circledR$ |
|----------------------------------------------------------------------------------------------------|--|-------------------------------------------------|-----------|-----------------------------------------|--|---|--------------------------------|-----------------|-------------|
| <b>×</b> Параметры<br><b>×</b> Распределение                                                                                                    |  |                                                 |           |                                         |  |   | <b>x</b> Спец. символы         |                 |             |
| Принято:                                                                                                    |  | xjq Hoмер:                                      |           | 0 Ключ:                                 |  |   | Длина:                         |                 | 168         |
| Формат:                                                                                                    |  | NONFORMAT Аварийный конец:                      |           | Нет Дата/Время: 23/04 05:30:37 Текстов: |  |   |                                |                 | 1           |
| Распределение:                                                                                                    |  | кеу Получатели:                                 |           | $2$ ijp:                                |  |   | 2304:0x25fe4bb:0 Дублирование: |                 | Неп         |
| Обработано:                                                                                                    |  | fta soh Направлено:                             |           | rec Тип:                                |  |   | Bad Принудительно:             |                 | <b>Нет</b>  |
| N ROU DB маска Параметры Получатель                                                                                                    |  |                                                 | Состояние |                                         |  |   | Номер   Пр.   Дата/Время       |                 |             |
| Bad<br>0                                                                                                    |  | rec                                             |           | Исправлено (REC)                        |  | 2 | 23/04 05:32:52                 |                 |             |
| AddedBackup                                                                                                    |  | -um1um2                                         |           | Запрещённый формат                      |  | 1 | 23/04 05:30:37                 |                 |             |
|                                                                                                    |  |                                                 |           |                                         |  |   |                                |                 |             |
| <soh>022 555555/=H361<cr><cr><lf><br/>CAPA10 X5 210000<cr><cr><lf><br/>MGTAR UHKM 210000Z 04006G11MPS 1100 1000W R27/1100U SHSN BKN004<cr><cr><lf><br/>OVC020CB M00/M00 Q1004 RMK QBB120 MT OBSC QFE734/0978=<cr><cr><lf><br/><math>&lt;</math>ETX<math>&gt;</math></lf></cr></cr></lf></cr></cr></lf></cr></cr></lf></cr></cr></soh> |  |                                                 |           |                                         |  |   |                                |                 |             |

Рисунок 4.4 – Ошибка позывного аэропорта

3. Ошибка в группе срока наблюдения (рис. 4.5). Указанный срок наблюдения на 10 часов больше текущего времени. Сообщение и сводки из него при записи в базу данных будут автоматически отнесены к текущему времени округленному до ближайшего получаса.

RPA::: Сообщение "САРА10ХБНА" срок наблюдения 210000 сейчас 211000

RPA::: Новая группа срока 210000 RPA::: Текст: METAR UHNA 210000Z 06003MPS 999SCT020CB M01/M07Q1029RMK<CR><CR><LF> QFE771/1028=<CR><CR><LF>  $\langle ETX \rangle$ 

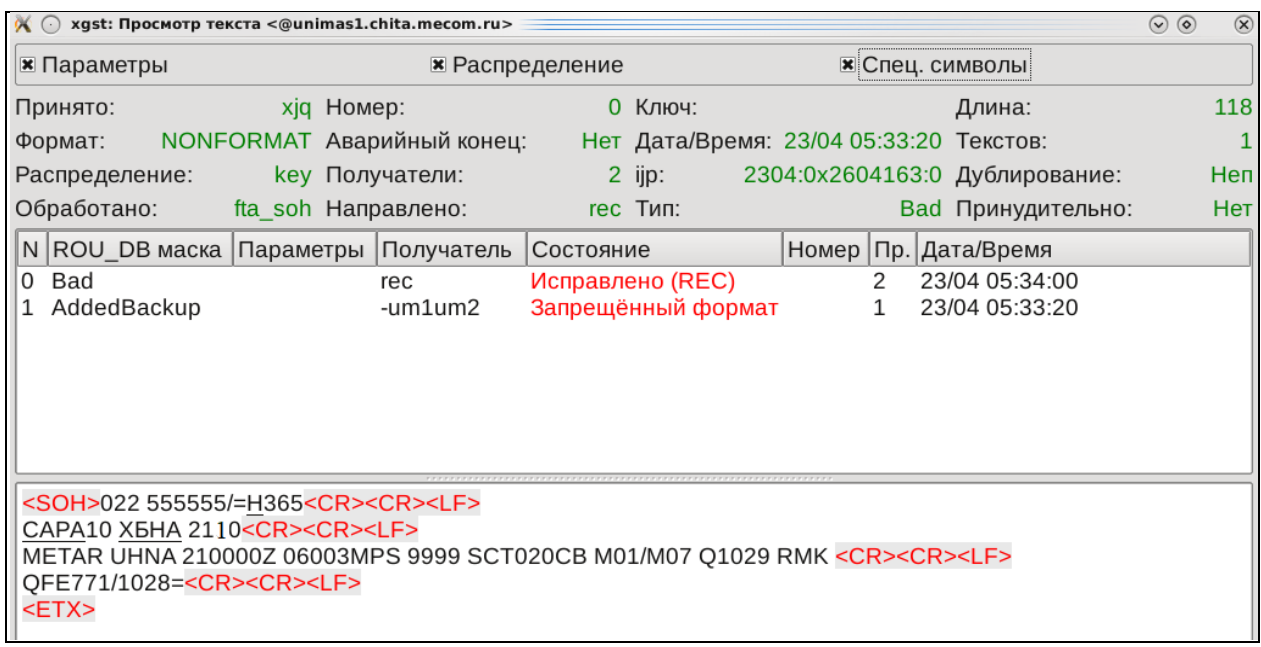

Рисунок 4.5 – Ошибка в группе срока наблюдения

4. Ошибка в группе срока наблюдения. Например, просто перепутали число: сегодня 4-ое а не 12-ое

RPA::: Сообщение "САРС40ЗБАЦ" срок наблюдения 121230 сейчас 041230

RPA::: Новая группа срока 041230

RPA::: Текст:022 4120/=^NН230^B^M^M

^NСАРА40 ЗБАЦ 121230^M^M

UIAA 041230Z 34006MPS 9999 BKN023CB OVC100 09/04 Q1009 NOSIG RMK ^M^M

OFE718  $SC06=\sqrt{M}$  M

5.Ошибка в синоптической телеграмме наблюдения: 429999, а допустима группа только 3,5,8,10 цифр (рис. 4.6).

RPA::: Сообщение "ЩЭСИД 30978 429999" правильно:42999

RPA::: Новая группа сводки 30978 42999

RPA:::Текст: ЩЭСИД 30978 42999 23201 11040 21137 39523 4020650002 82040=^B^M^M

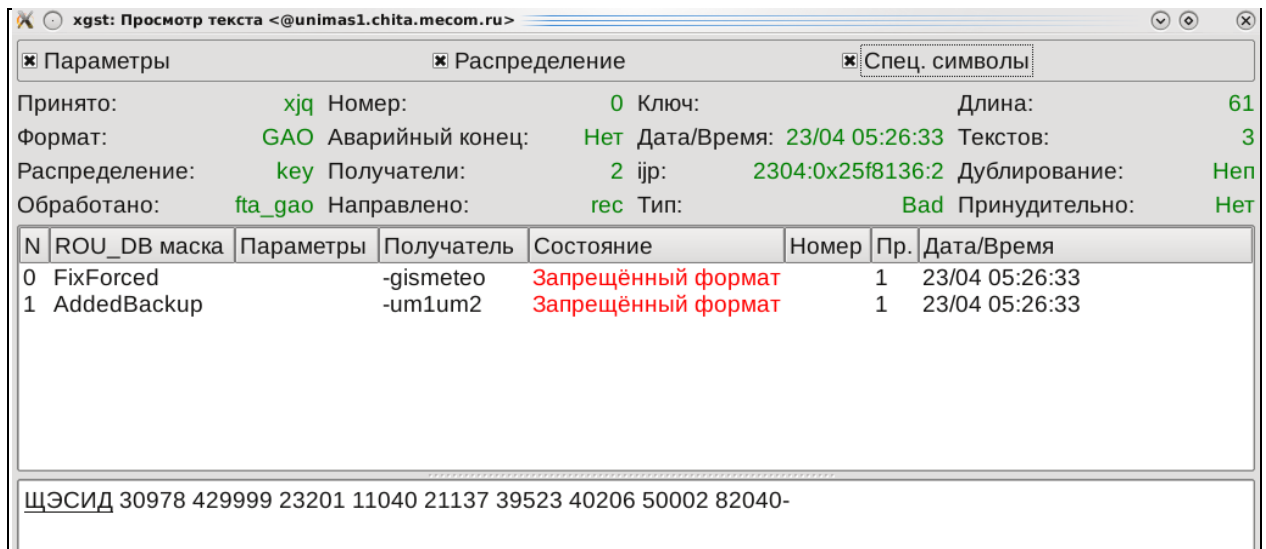

Рисунок 4.6 – Ошибка в синоптической сводке

6. Ошибка в формате ГМС (рис. 4.7). Не найдено начало сообщения, отсутствует заголовок: ЗЦЗЦ 010 2200/^M^M

ААИРКТ ЗБКЛ 200400^B^M^M

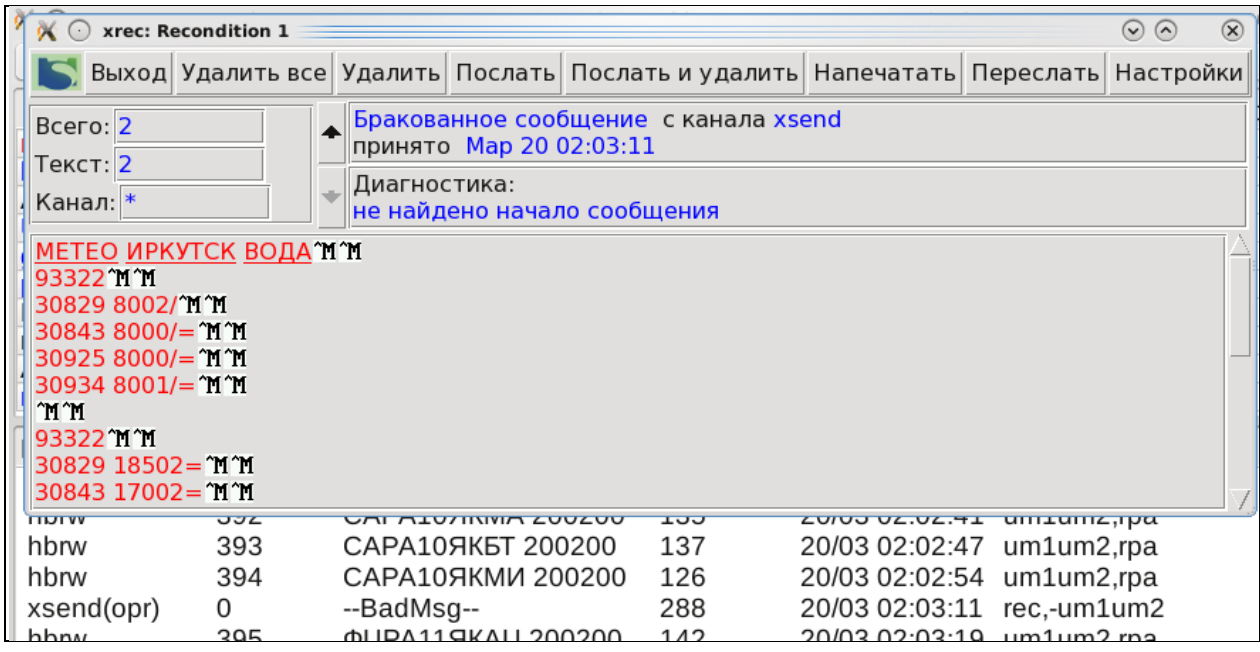

Рисунок 4.7 – Бракованное сообщение в формате ГМС

Все поступающие гидрометеорологические данные перед использованием должны пройти процедуру распознавание. Сравнительно небольшое количество данных поступают с ошибками от АМК или АМС. Основными причинами ошибок является человеческий фактор, это невнимательность, ошибочная кодировка метеовеличин.

Пример файла rра приведен на рисунке 4.8.

RPA::: Retard 59 RPA::: Бюллетень СССС99ЗБКЛ ошибка в первом слове нулевой секции <30758>) RPA::: Texce: 30758 BETEP HA 500M 22205= RPA::: Retard 59 RPA::: Бюллетень СССС993БКЛ ошибка в первом слове нулевой секции <30758>) RPA::: Texcm: 30758 КОНЕЧНАЯ ВЫСОТА 14490 ИСЧЕЗЛА ПАУЗА= RPA::: Retard 37 RPA::: MSG "USRA99ZBBD" - WRONG1 prmsg\_offs: 0 RPA::: Retard 2636 RPA::: MSG "UKRA99ZBBD" - WRONG1 prmsg offs: 0 RPA::: Retard 2636 RPA::: Retard 53 RPA::: MSG "USRA99ZBBD" - WRONG1 prmsg\_offs: 0 RPA::: Retard 2755 RPA::: MSG "UKRA99ZBBD" - WRONG1 prmsg offs: 0 RPA::: Retard 51 RPA::: Бюллетень СССС993БКЛ ошибка в первом слове нулевой секции <2300/>) RPA::: Texcu: 2300/ 30965 ВЫСОТА 4257 ОТКАЗ ДАЛЬНОСТИ АРВК ВЕКТОР= RPA::: Retard 3060 RPA::: Open 2203-th ioj: 1 RPA::: Retard 43 RPA::: Бюллетень СССС993БКЛ ошибка в первом слове нулевой секции <2300/>) RPA::: Texce: 2300/ 30935 КОНЕЧНАЯ ВЫСОТА 27180 ШАР ЛОПНУЛ= RPA::: Retard 3465 RPA::: MSG "ULRA99ZBBD" - WRONG1 prmsg\_offs: 0 RPA::: Retard 3476 RPA::: MSG "UERA99ZBBD" - WRONG1 prmsg offs: 0 RPA::: Retard 3476 RPA::: MSG "CCCC993BKJI" - WRONG1 prmsg\_offs: 0 RPA::: Retard 1676 RPA::: Бюллетень СССС993БКЛ ошибка в первом слове нулевой секции <23001>) RPA::: Texce: 23001 30557 ВЫСОТА 28540 ШАР ЛОПНУЛ= RPA::: MSG "3BPA993EEД" - WRONG1 prmsg\_offs: 0 RPA::: Retard 3476

Рисунок 4.8 – Пример файла гра

#### Заключение

В настоящее время практически все виды работ, выполняемых метеоспециалистами, связаны с использованием ПЭВМ. Современные средства измерения физических параметров состояния атмосферы снабжены специальными унифицированными платами, которые позволяют полностью автоматизировать процесс наблюдений за фактической погодой. На промежуточном этапе все средства связи помогают ускорить сбор и распространение метеоинформации с помощью обмена телеграммами. [11]

В данной работе была изучена схема автоматизированной системы сбора и обработки информации. В прогностическом центре с помощью ЭВМ осуществляется первичная обработка информации, которая заключается в приеме данных с линий связи, опознавании, раскодировании и предварительном контроле наблюдений с приведением этих данных к определенной (стандартной) форме, приспособленной к последующей обработке информации. Заключительным этапом автоматизированной обработки оперативной гидрометеорологической информации является автоматизированная выдача результатов расчета в виде сводок, анализов, прогнозов, т. е. таблиц, графиков и карт.

В работе была рассмотрена структура автоматизированного приема и передачи синоптических данных на примере ФГБУ «Забайкальское УГМС». Гидрометеорологическая информация с наблюдательной сети поступает в отдел АССОИ с АМК через почтовую сеть MECOM, с АМС через спутниковый интернет. При необходимости через сотового оператора и через интернет – почтовый сервис mail.ru.

Информация, которая поступает от наблюдательных подразделений в автоматическом режиме, попадает непосредственно в Центры сбора данных наблюдений (ЦСДН) по согласованным протоколам. Затем по каналу поступает на UniMas (универсальный метеорологический телекоммуникационный комплекс). Комплекс предназначен для построения производительных метеорологических сетей телесвязи и полностью

соответствует современным требованиям Всемирной Метеорологической Организации и Росгидромета.

Unimas выполняет следующие задачи:

• сбор данных от гидрометеорологических станций национальной сети наблюдений и передача их в центр обработки данных;

• распределения обрабатываемой гидрометеорологической информации (в виде анализа, прогнозов, карт) из центра обработки в оперативные прогностические службы;

• преобразование форматов сообщений и организация узлов связи с другими способами передачи данных (электронная почта).

В работе также рассмотрена маршрутизация сообщений, процесс определения пути следования информации в сетях связи.

Проанализированы форматы fta\_gao, fta\_zczc, которые служат для выделения метеосообщений определенного формата из полученного текста и формирования ключа доступа для распределения и обработки.

Формат ЩЭГАО применяется для обработки сообщений, содержащих сводки, поступающие по сети общего пользования в автоматизированные центры сбора для комплектования метеобюллетеней.

Вся поступающая оперативная информация после ее раскодирования записывается в базу данных (БД), которая представляет собой специально организованный файл. База данных - представленная в объективной форме совокупность самостоятельных материалов, систематизированных таким образом, чтобы эти материалы могли быть найдены и обработаны с помощью электронной вычислительной машины

В качестве идентификатора сводки используются:

Пятизначный цифровой индекс станции для кодовых форм:

- SYNOP, CLIMAT, АГРО, ВОДА и т.д.

Четырехбуквенный позывной аэропорта для кодовых форм:

METAR, TAF, SIGMET и т.д.

Также проанализированы ошибки допускаемые в сводках, которые зависят от множества факторов. В ряде случаев необходимо определить причину, по которой произошла ошибка при записи в базу данных.

Выявлено, что с ошибками от АМК или АМС поступает сравнительно небольшое количество данных. Основными причинами ошибок является человеческий фактор: невнимательность и ошибочная кодировка метеовеличин.

Система телесвязи Росгидромета является ответственной за обеспечение регулярного потока метеорологических данных и обработанной информации. Это включает тщательный контроль приема и передачи данных наблюдений, запросов на недостающие данные, проверку форматов телесвязи, проведение мероприятий по изменению маршрутов передач в случае технических остановок и проблем в обмене информацией.

#### Список использованных источников

- 1. Красносельский Н.И. Автоматизированные системы управления в связи: Учебник для вузов – М: Радио и связь,1988-272 с.
- **2.** Андон Ф.И. Оптимизация вычислений в автоматизированных системах обработки данных. Автореферат. Спец. 05.13.11., Киев, 1986**.**
- 3. Методичекий кабинет Гидрометцентра России Автоматизированная технология оперативной обработки гидрометеорологической информации АСООИ Гидрометцентра России в кластерной инфраструктуре (экспериментальная версия) Степанов Ю.А., Жабина И.И., Пурина И.Э., Недачина А.Ю., Кулакова И.И. http://www[.method.metorf.ru](http://www.method.metorf.ru/%20(%D0%B4%D0%B0%D1%82%D0%B0)/ (дата обращения 15.03.2020)
- 4. Временная инструкция по приему и передаче информации по системе связи Росгидромета Государственным учреждением «Главный радиометеорологический центр» (ГУ «РМЦ») Росгидромета.- Москва, 2009 - 56 с.
- 5. Положение об отделе автоматизированной системы сбора и обработки информации информационно-технического центра (по-35/1-2 2018).
- 6. Росгидромет как цифровое предприятие Е.Д. Вязилов ФГБУ «ВНИИГМИ-МЦД» г. Обнинск. (Электронный ресурс). Режим доступа: http://www[.meteo.ru](http://www.meteo.ru/)/ (дата обращения 20.03.2020).
- 7. Программное обеспечение UniMas. Руководство оператора «Интелком-Дельта» - Москва, 2008-78с.
- 8. Unimas универсальная метеорологическая автоматизированная системасистема. Руководство системного администратора. «Интелком-Дельта» - Москва, 2008 - 226с.
- 9. Дробышев Ю.П. Оптимизация систем сбора и обработки данных. Диссертация к.т.н. Новосибирск, 1970.
- 10. Веселов В.М. Язык описания гидрометеорологических данных для IBM PC совместимых ПЭВМ //Труды ВНИИГМИ-МЦД. 1996. Вып. 160.

11. М. Баранов. Цифровое предприятие: пришло время перемен // PC Week №10 (909) 7 июня 2016 (Электронный ресурс). Режим доступа: <http://www.pcweek.ru/> (дата обращения 15.04.2020).

Приложения

Указатели видов информации для сводок, поступающих от наблюдательной сети

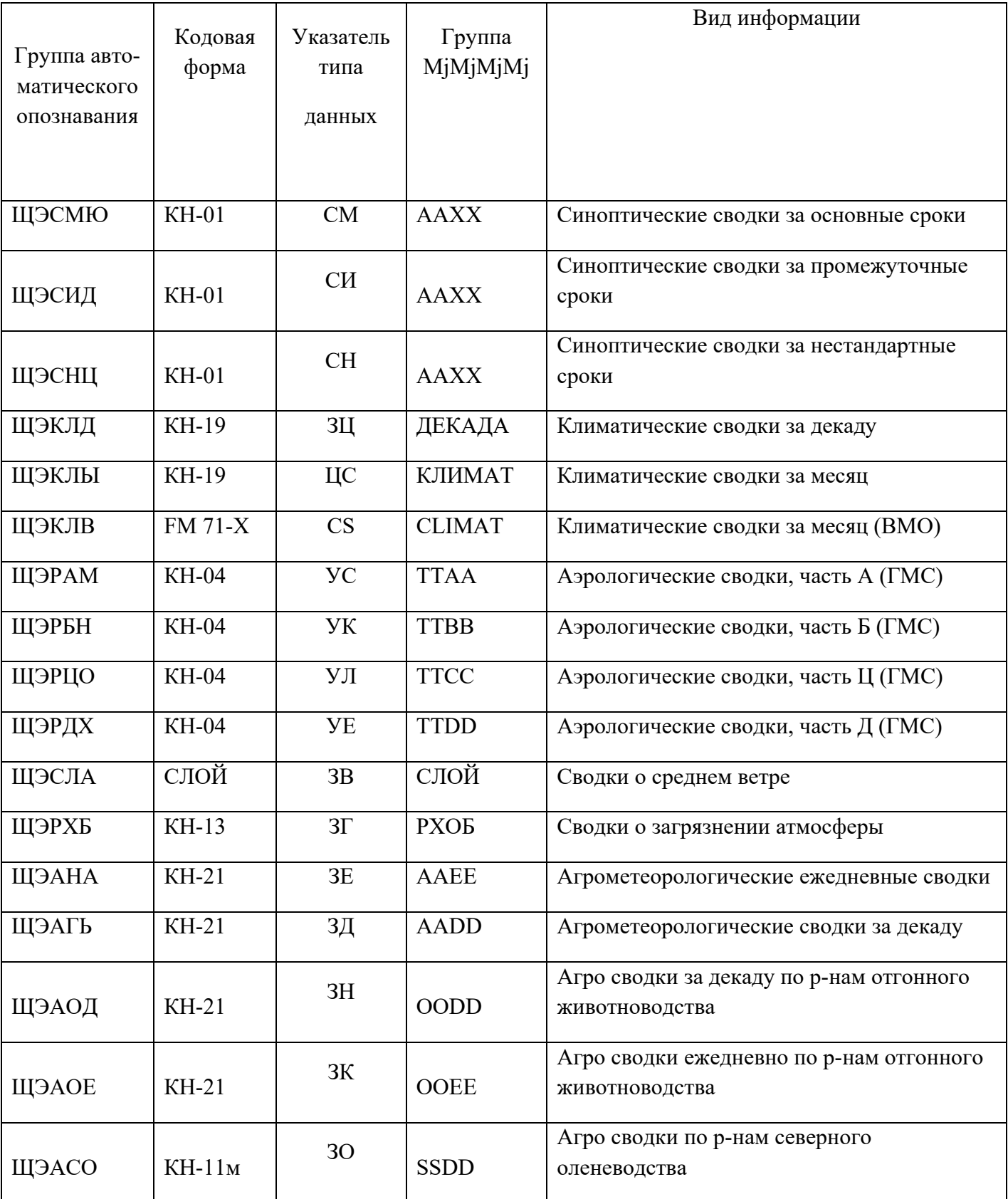

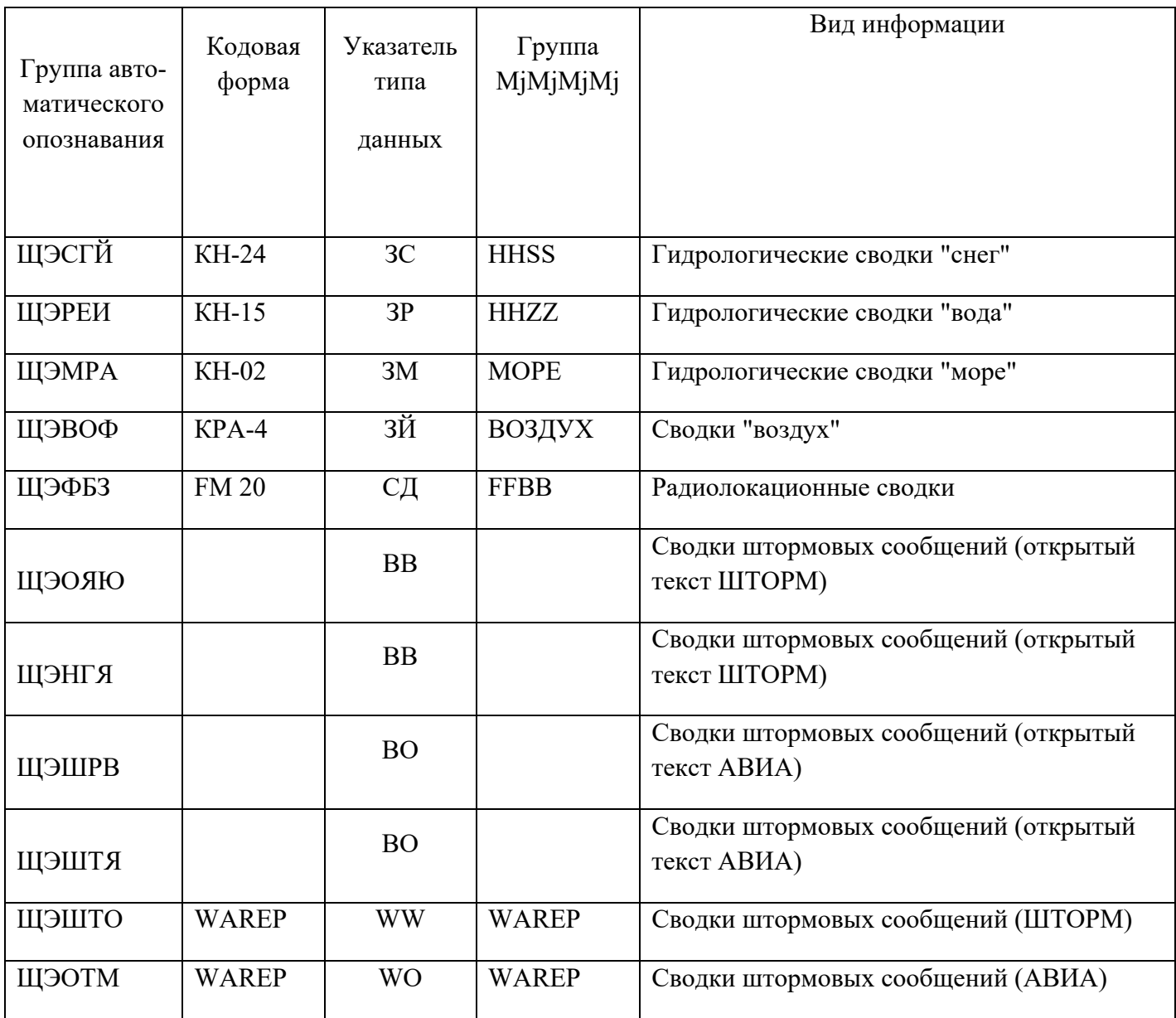

# Приложение 2

### Файл конфигурации процесса gao

#----------------------------------------------------------------------------- # формат записей в файле описания преобразования: #-----------------------------------------------------------------------------  $\#$  ! СМЮ ---------------------- то, что следует после группы 'ЩЭ'; # ^ данный пример для группы 'ЩЭСМЮ'; # | # ----------------------------------- отметка начала нового описания; # # format WMO ---------------------- формат сообщения в которое будем # ^ преобразовывать; # | может быть 'WMO' или 'HMS'; # ---------------------------------- ключевое слово; # # otg  $'0\ 0,6,12,18$  \* \* \*' ------ описание срока наблюдения для  $\#$  ^  $\wedge$  ^  $\wedge$   $\wedge$   $\wedge$  форминрования группы времени # | | | | | | наблюдения сообщения в которое будем  $\#$  | | | | преобразовывать; # | | | | | ------- месяц; # | | | | --------- день недели (Воскресение = 0); # | | | ----------- день месяца; # | | --------------------- часы; # | ----------------------- минуты; # ----------------------------------- ключевое слово; #  $\#$  offs -15 --------------------- отклонение времени в минутах,  $\#$  ^  $\sqrt{$  учитываемое при привязке к сроку # | наблюдения; # | в данном примере сводка пришедшая за # | 15 минут до срока будет считаться # | пришедшей за срок, который начнется  $#$  | через 15 минут; # | если сводка придет раньше (допустим # | за 16 минут до начала срока) она # | будет считаться за предыдущий срок; # ----------------------------------- ключевое слово; # prc NUM ---------------------- код обработки текста сводки  $\#$   $\land$  при преобразовании; # | может быть 'NUM','MIX','TRA','NORM'; # ----------------------------------- ключевое слово;  $\#$  addr "123 45679" -------------- при преобразовании в формат 'WMO' - $\#$   $\land$  вторая строка; # | содержит порядковый номер и # | группу 'CLLLL'; # H:10:3:-120:agx:zera99 zbbd:010 4100:AAEE : ! АГЬ format HMS otg  $"00\,00****"$ offs -120

```
MIX
prc
      "010 4100"
addr
      "ЗЕРА99 ЗББД"
ahd
      "AAEE"
sec
ztime "off"
##H:908:3:-720:klm:csra99 zbbd:032 941052:dekada %m%i%r%r%n:
! K\PiM
format HMS
      "00 18 10, 20, 28, 29, 30, 31 **"
otg
offs
      -720MIX
prc
addr "032 941052"
ahd
      "ЦСРА99 ЗББД"
      "КЛИМАТ %m0%y%r%r%n"
sec
ztime "off"
## H:1:1:0:lew:wora45zbkl:016 123456: {torm Kadala%r%r%n:
! JEBformat HMS
      ******
otg
offs
      \thetaprc
      TRA
addr "016 123456"
      "ВОРА45 ЗБКЛ"
ahd
      "ШТОРМ КАДАЛА%r%r%n"
sec
ztime "off"
## H:1:1:0:oq':wora44 zbkl:016 310002: {torm oq%r%r%n:
ORO!
format HMS
      ******
otg
offs
      \boldsymbol{0}TRA
prc
     "016 310002"
addr
ahd
      "ВОРА44 ЗБКЛ"
      "ШТОРМ ОЯ%r%r%n"
sec
ztime "off"
##H:1:3:0:rtx:smra77 zbkl:021 041007:opozdaw{aq%r%r%n:
! PT<sub>b</sub></sub>
format HMS
      ******
otg
offs
      \Omegaprc
      MIX
addr "021 041007"
      "СМРА77 ЗБКЛ"
ahd
      "ОПОЗДАВШАЯ%r%r%n"
sec
ztime "off"
##H:374:2:-20:sid:sira99 zbbd:022 141007:AAXX %d%H1%r%r%n:
! СИД
```

```
format HMS
otg "00\,03,09,15,21 * * *"
offs -20
prc NUM
addr "022 141007"
ahd "СИРА99 ЗББД"
sec "AAXX %d%H1%r%r%n"
ztime "off"
#
# H:330:2:-20:sm`:smra99 zbbd:021 041007:AAXX %d%H1%r%r%n:
! СМЮ
format HMS
otg "00\,00,06,12,18**"offs -20
prc NUM
addr "021 041007"
ahd "СМРА99 ЗББД"
sec "AAXX %d%H1%r%r%n"
ztime "off"
#
# H:0:2:0:spa:wora43zbkl:016 810040: {torm Irkutsk%r%r%n
:
! СПА
format HMS
otg "* * * * *"
offs 0
prc TRA
addr "016 810040"
ahd "ВОРА43 ЗБКЛ"
sec "ШТОРМ ИРКУТСК%r%r%n"
ztime "off"
#
# H:1:1:0:{rw:wora42 zbkl:016 310002:otmena {torma%r%r%n:
! ШРВ
format HMS
otg "* * * * *"
offs 0
prc TRA
addr "016 310002"
ahd "ВОРА42 ЗБКЛ"
sec "ОТМЕНА ШТОРМА ОЯ%r%r%n"
ztime "off"
#
```